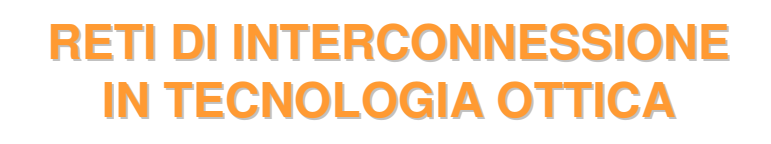

Sistemi di commutazione M 2010-2011 Carla Raffaelli

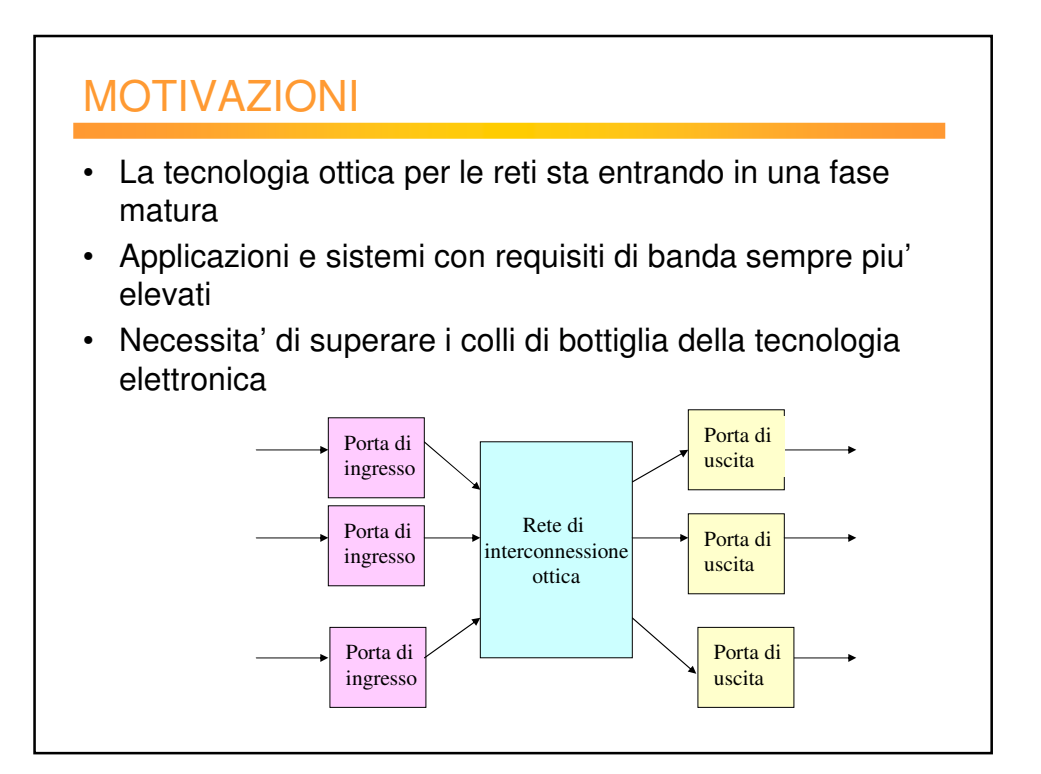

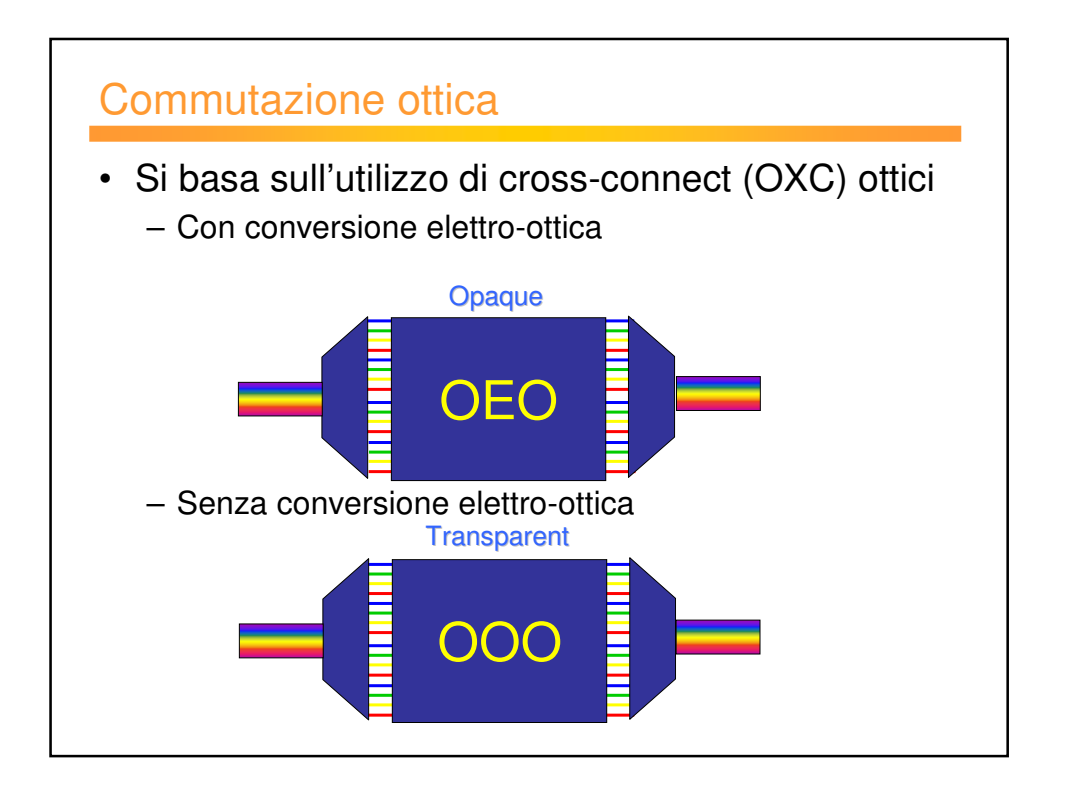

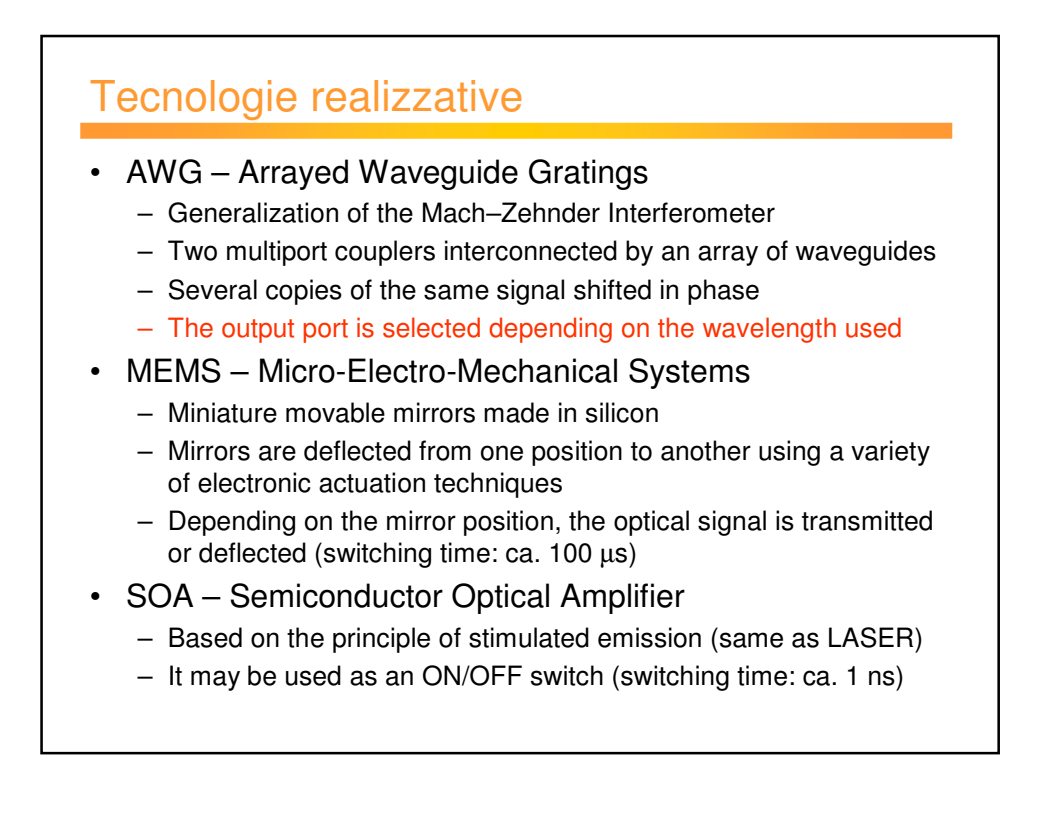

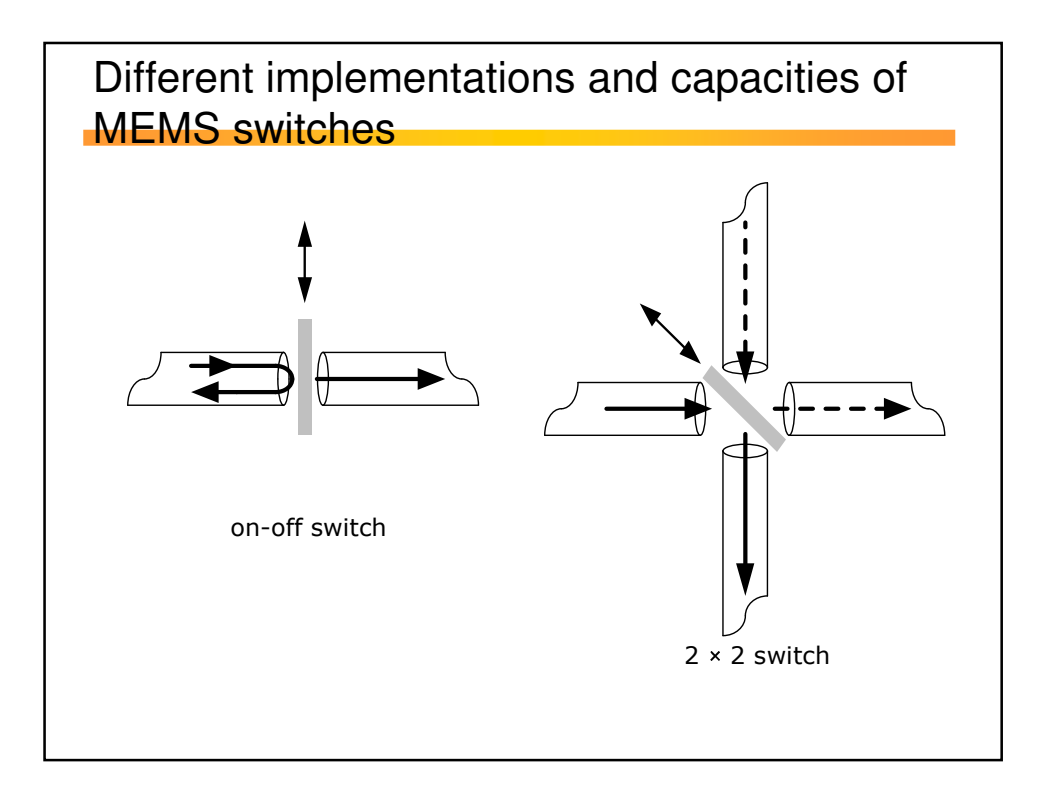

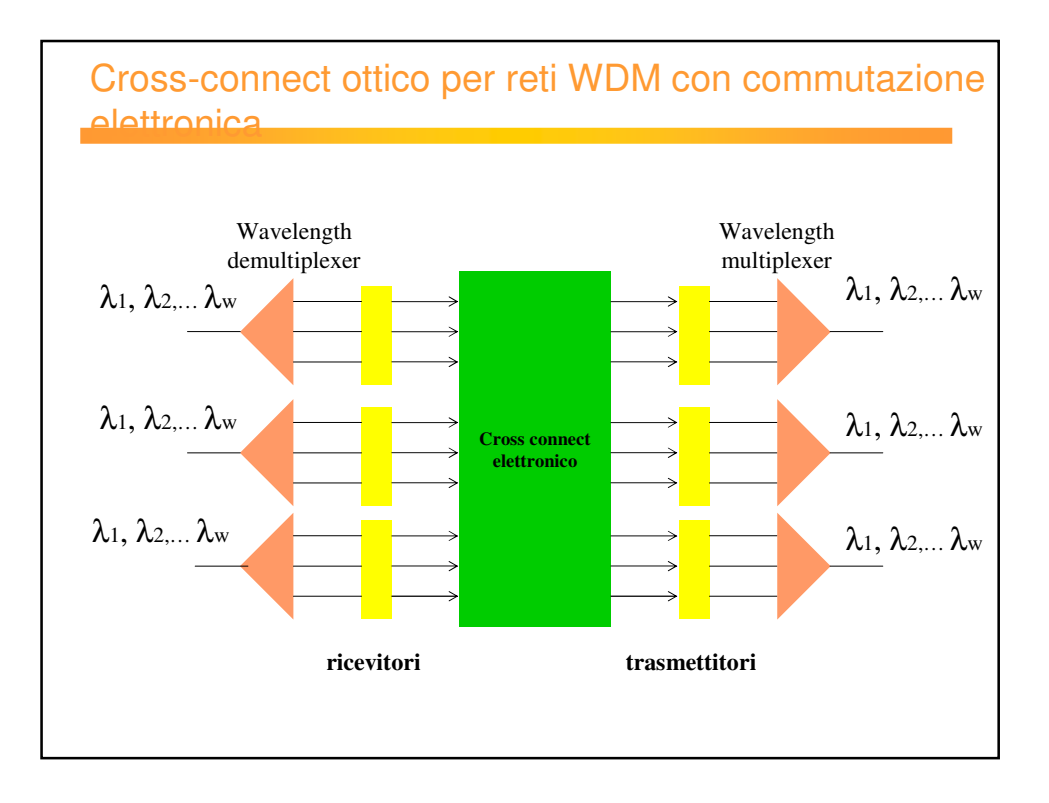

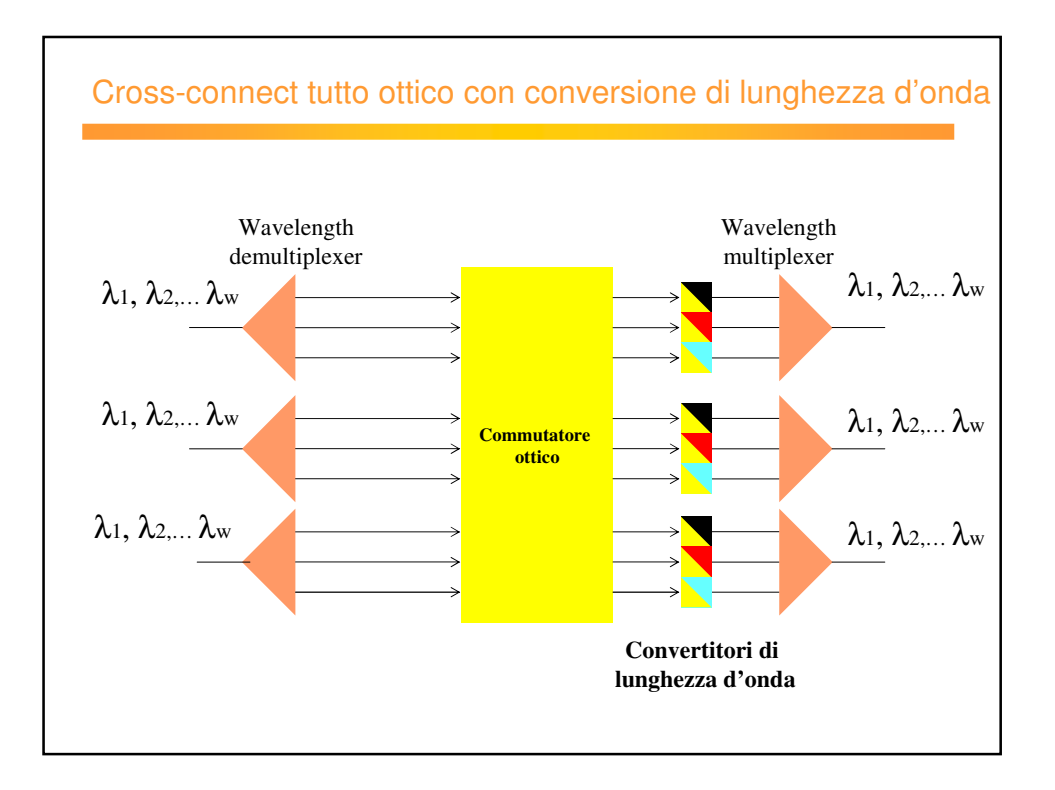

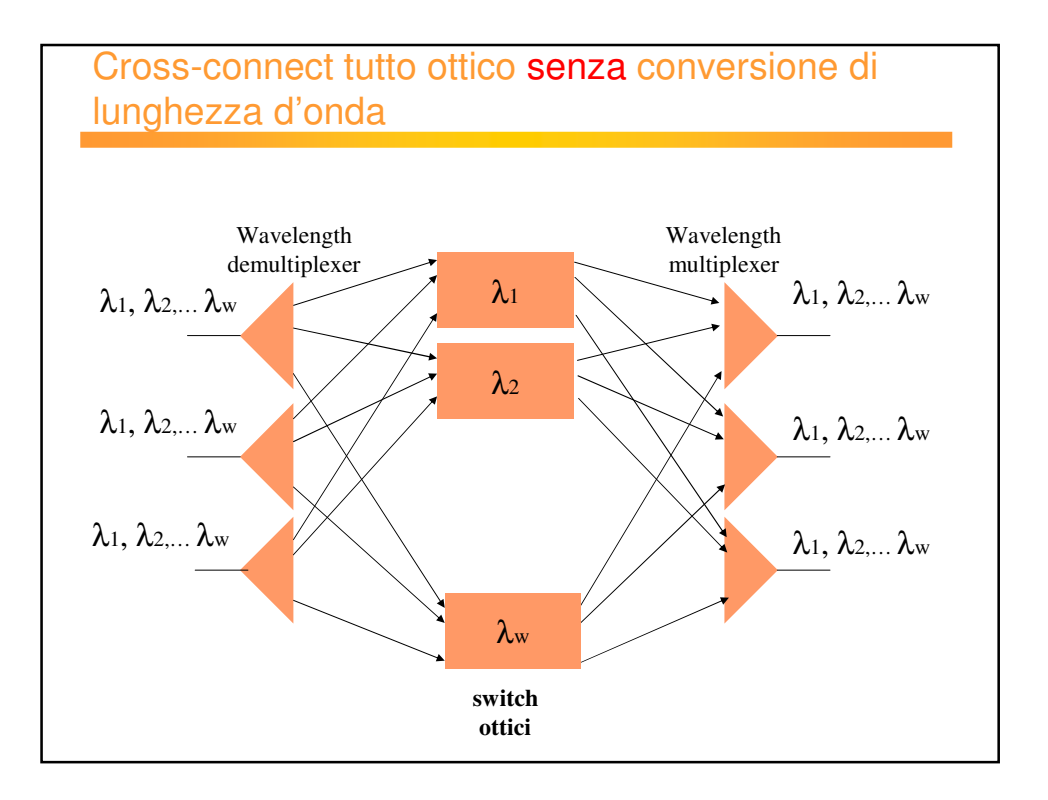

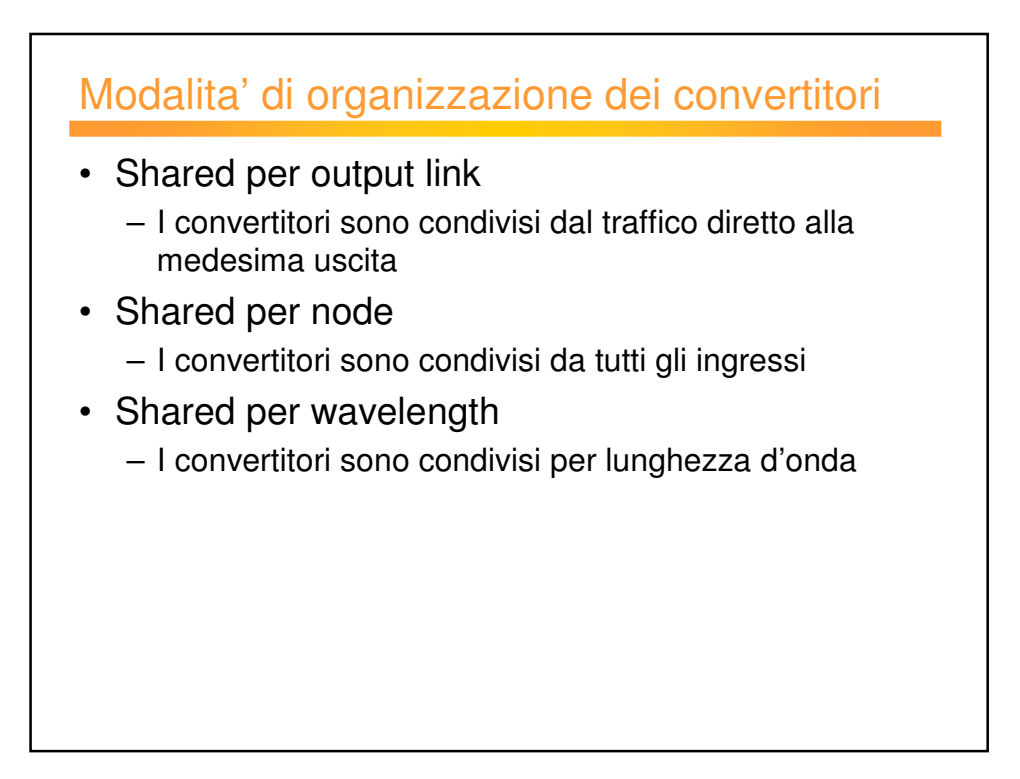

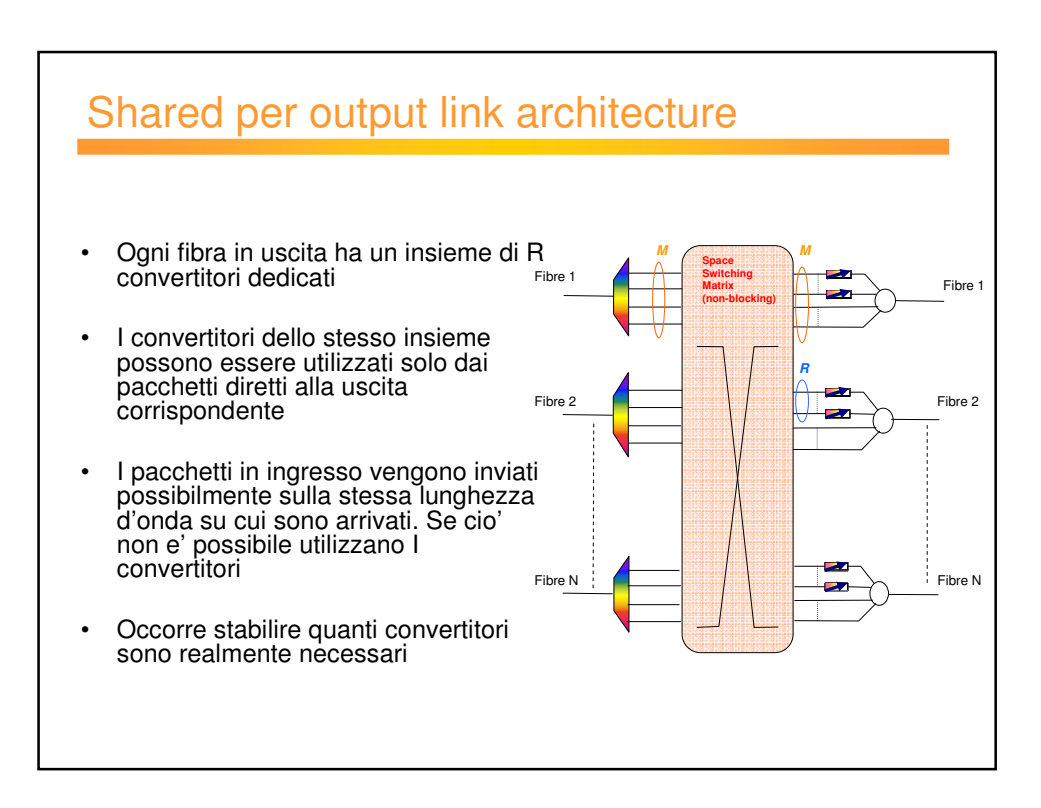

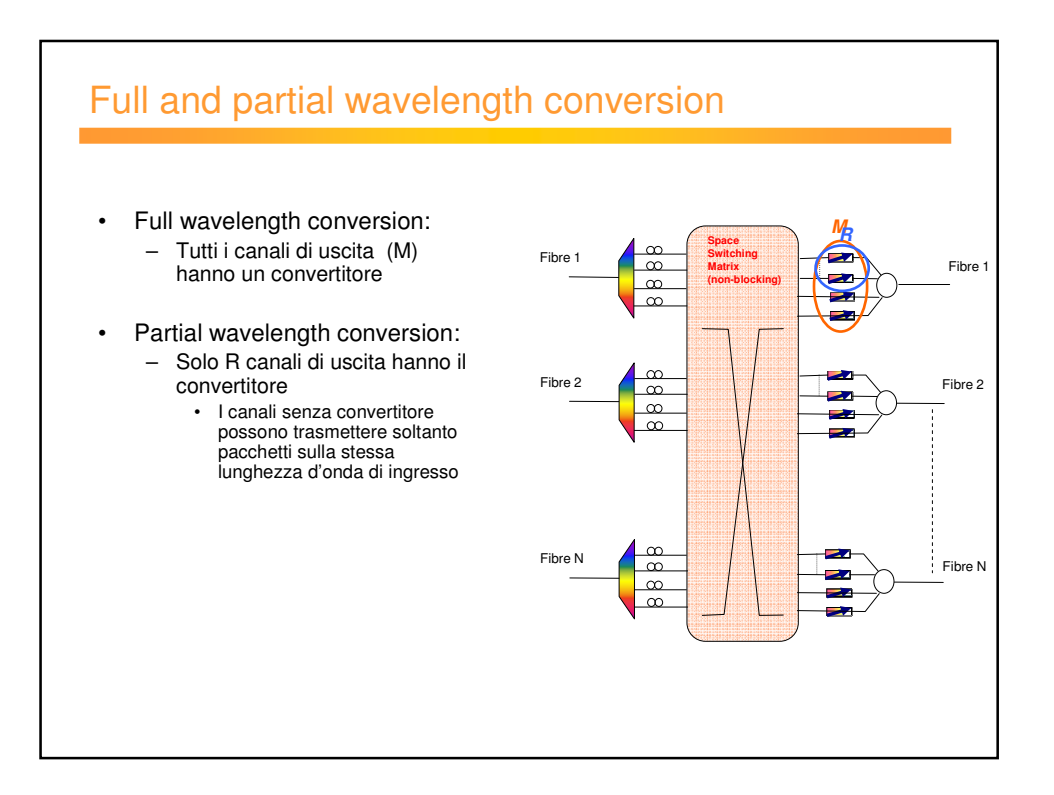

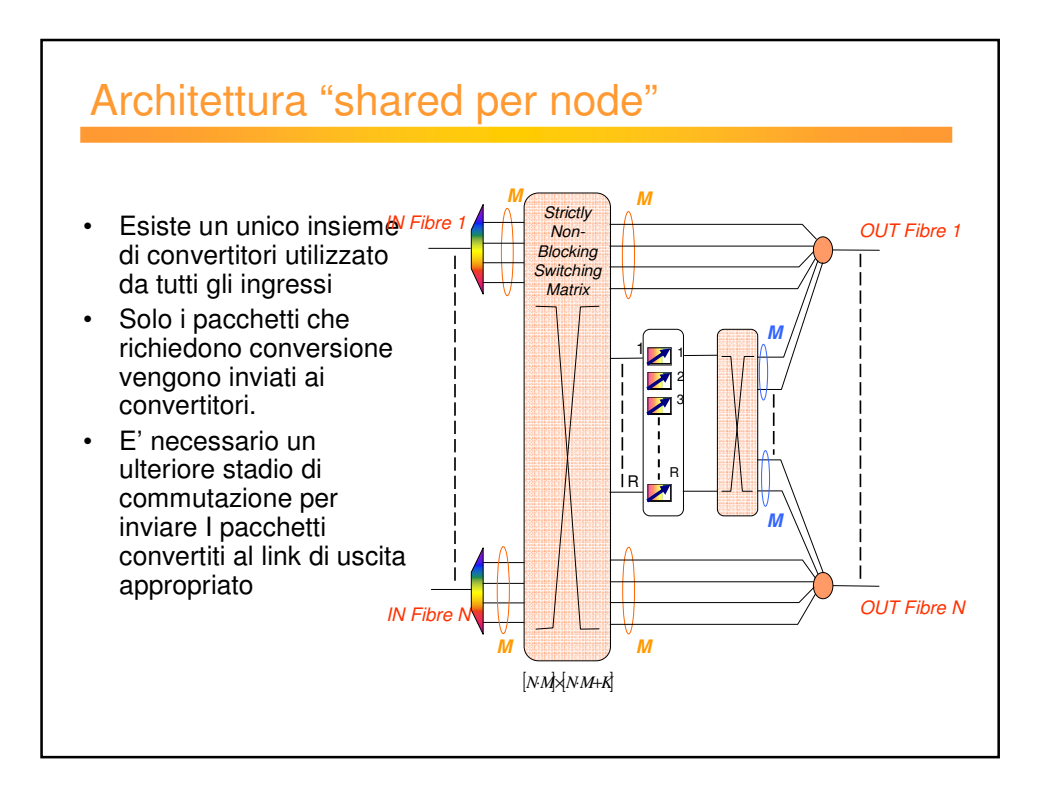

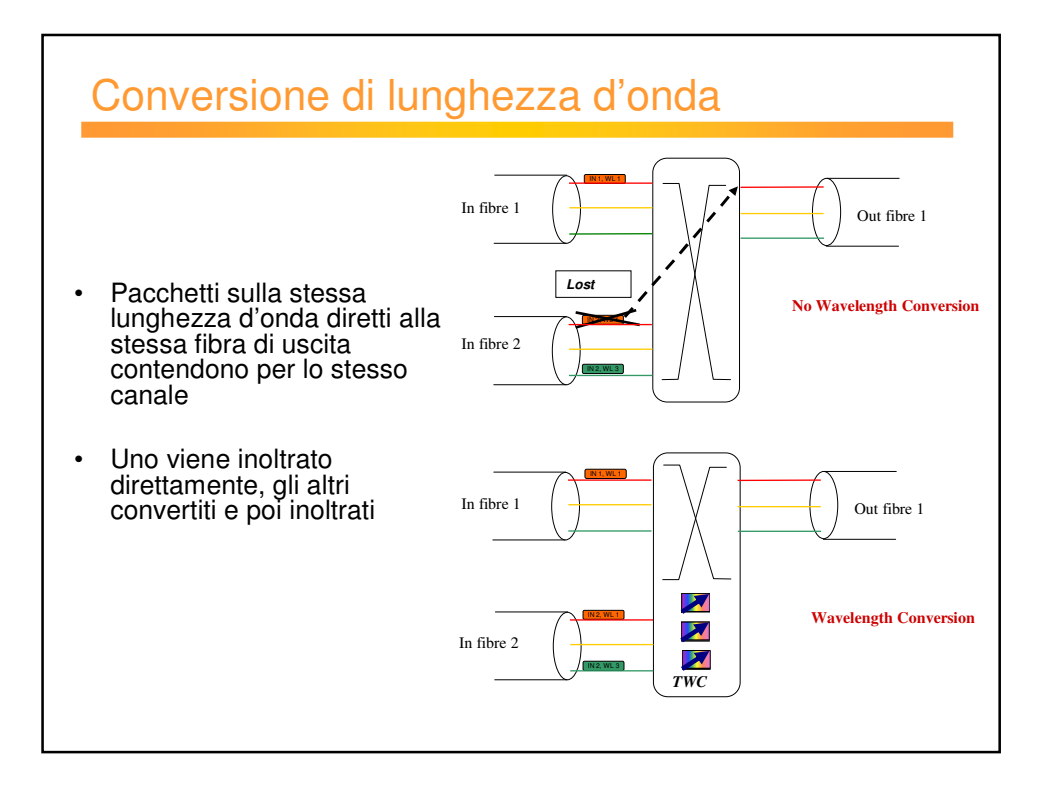

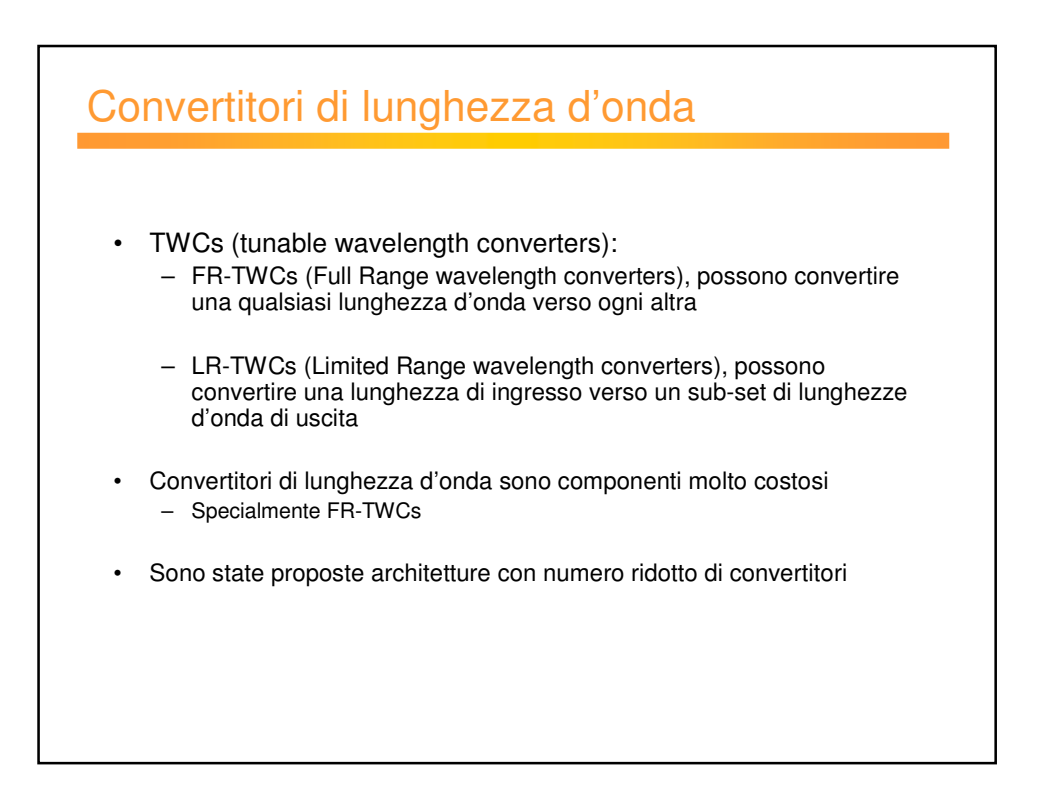

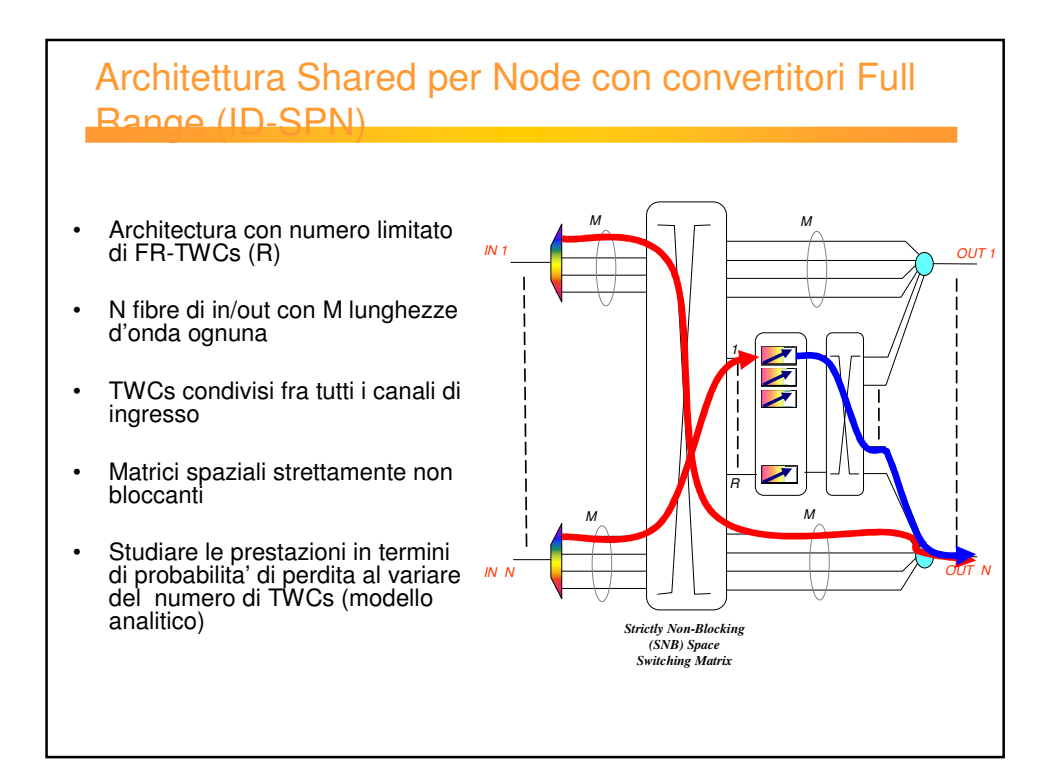

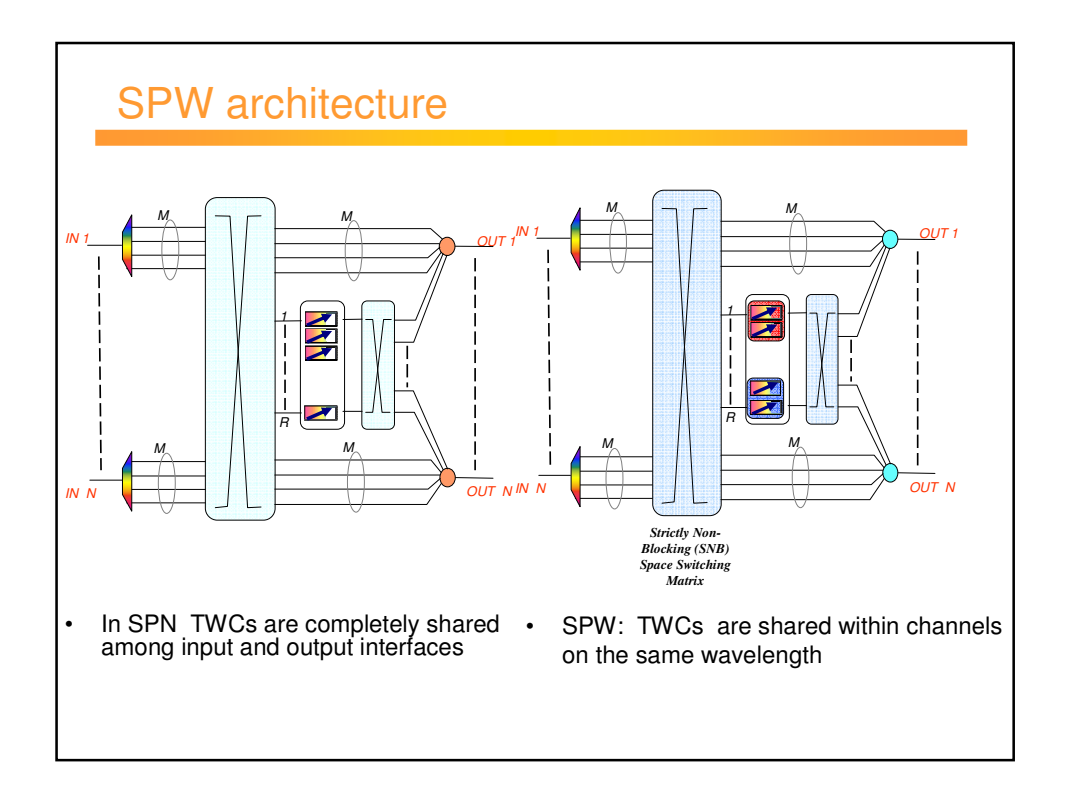

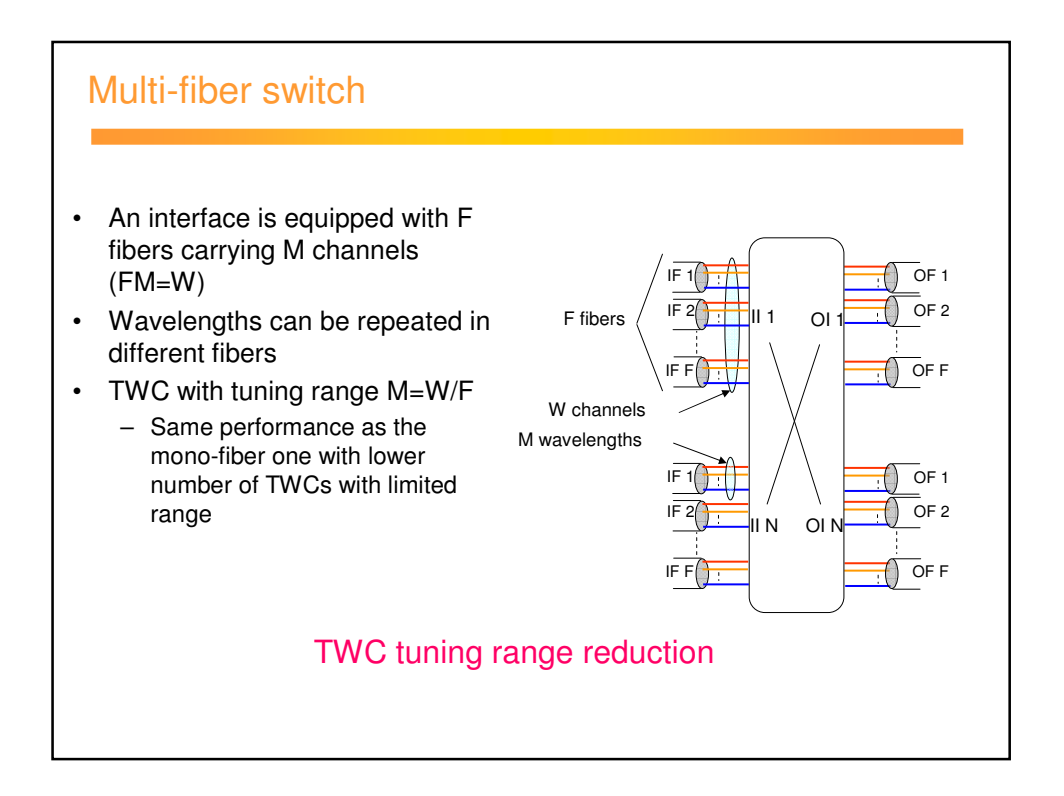

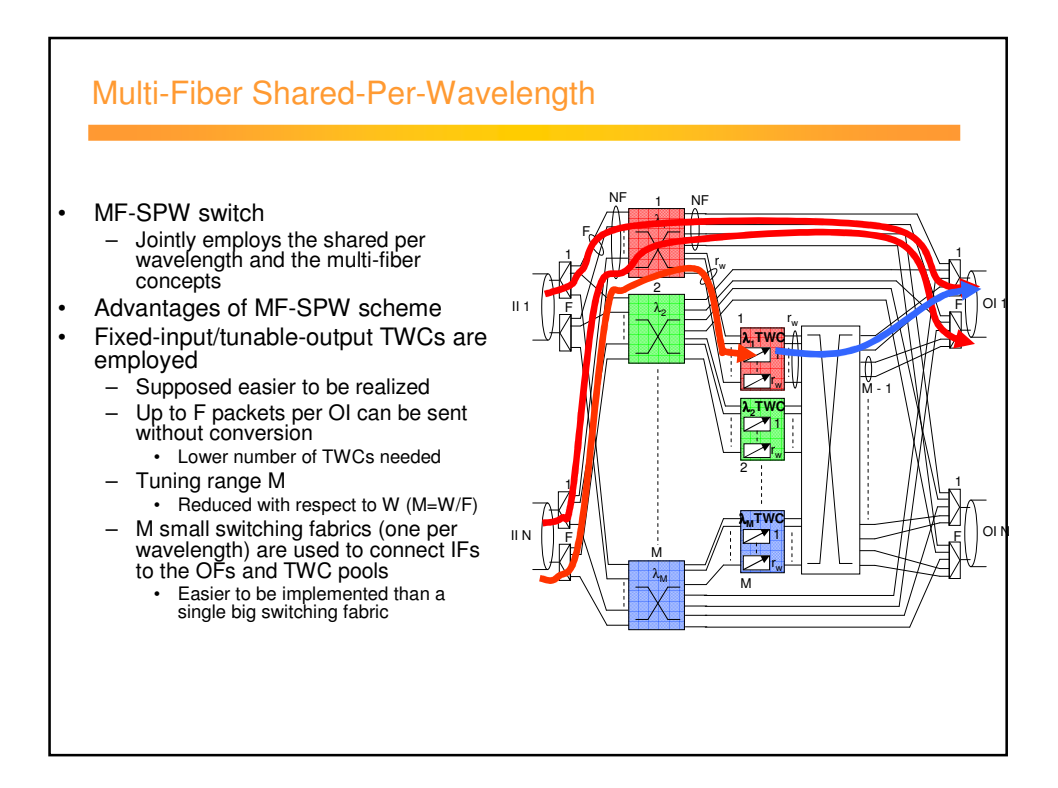

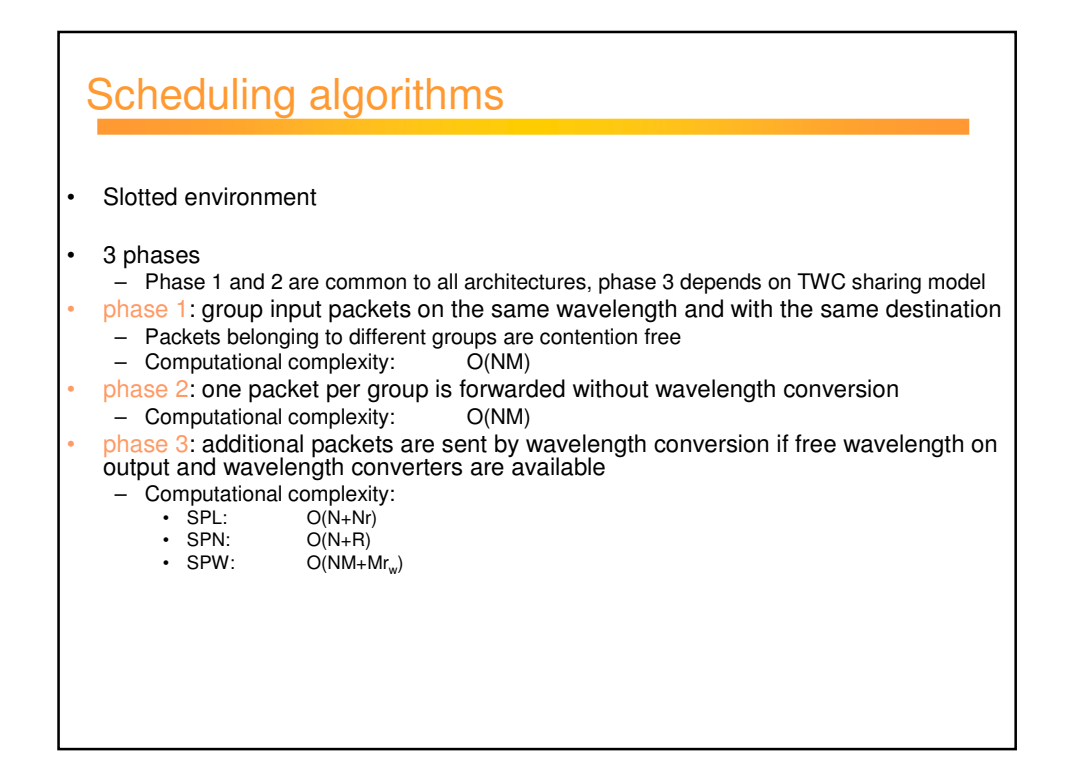

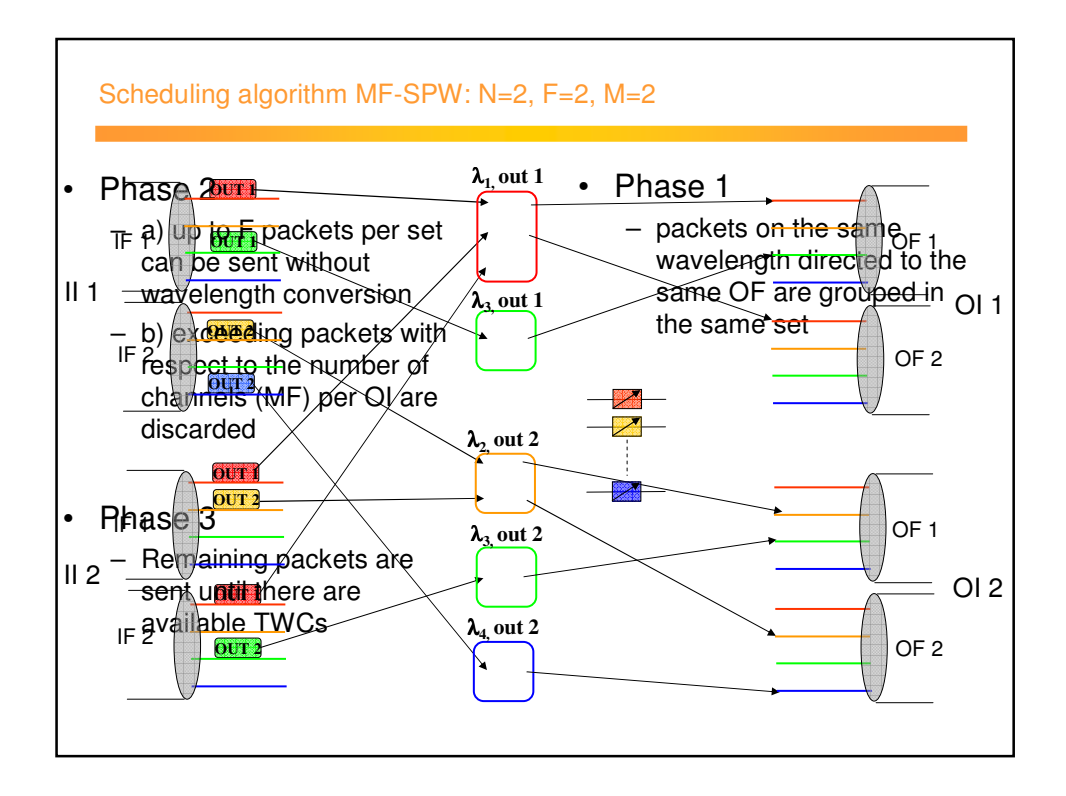

Esercitazione di laboratorio DESCRIZIONE DELL'APPROCCIO SIMULATIVO E UTILIZZO DEI SIMULATORI

> *Ing. Michele Savi DEIS – Università di Bologna* michele.savi@unibo.it

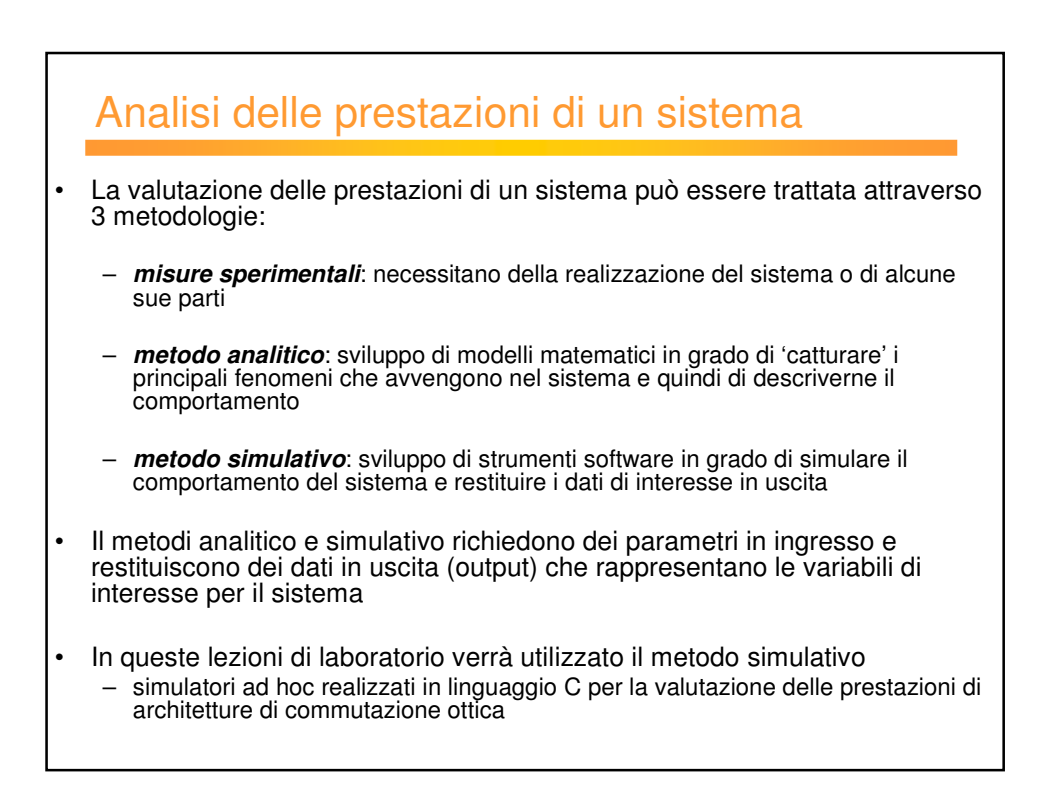

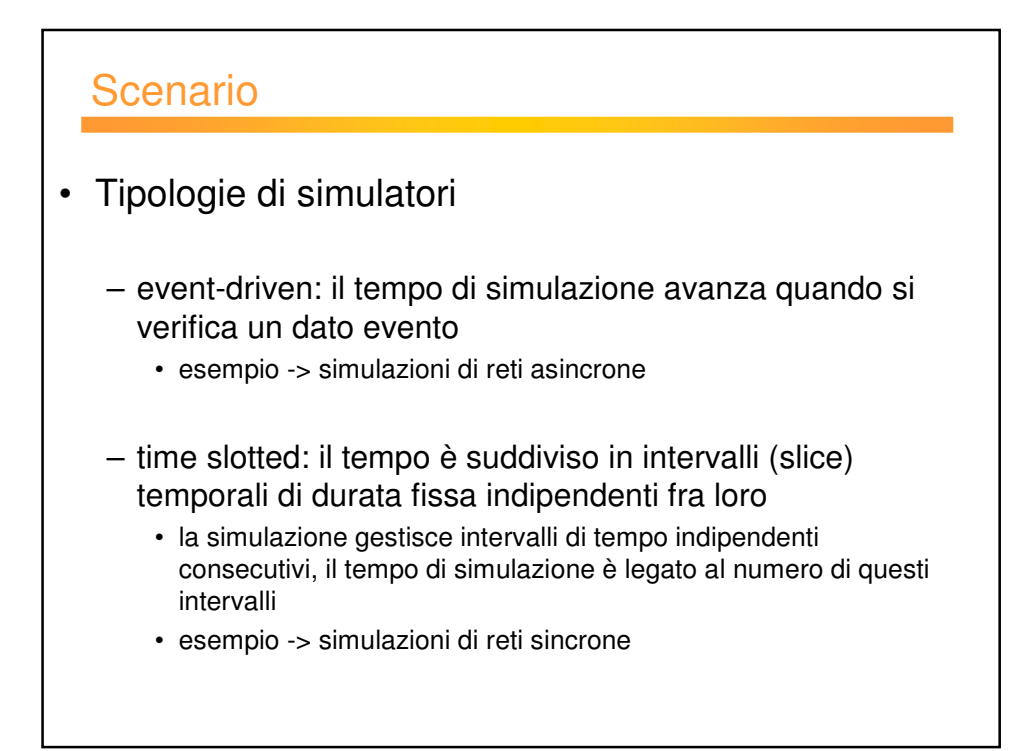

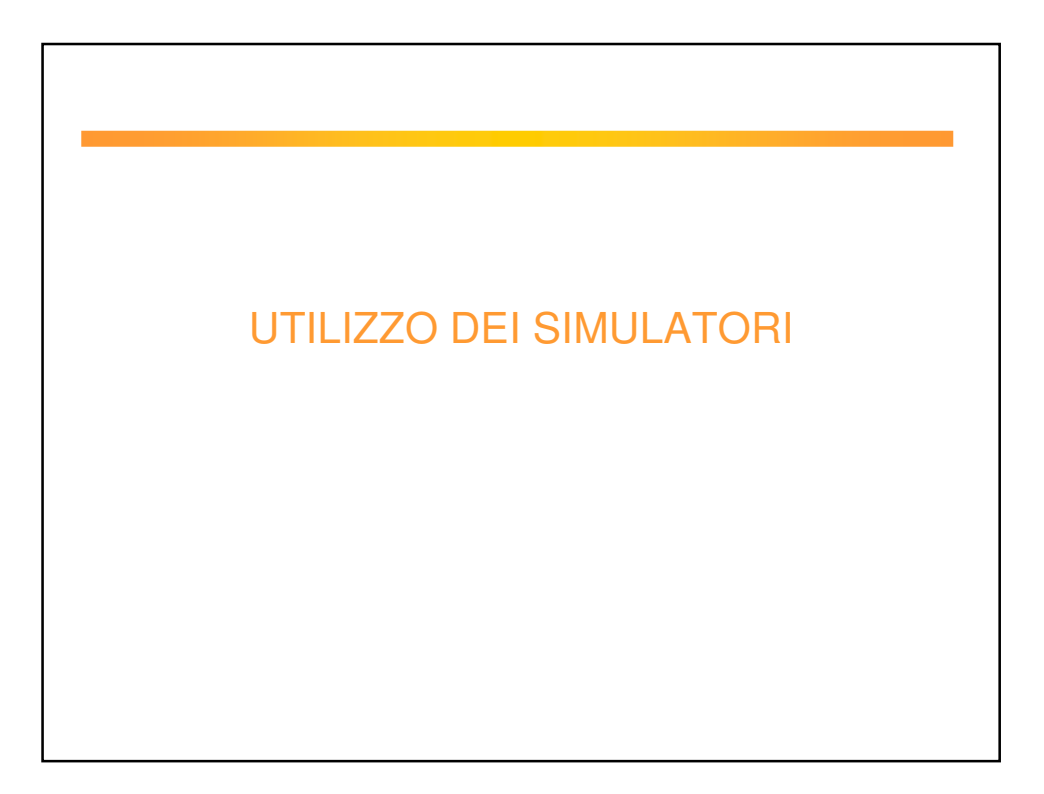

## Comandi linux di base

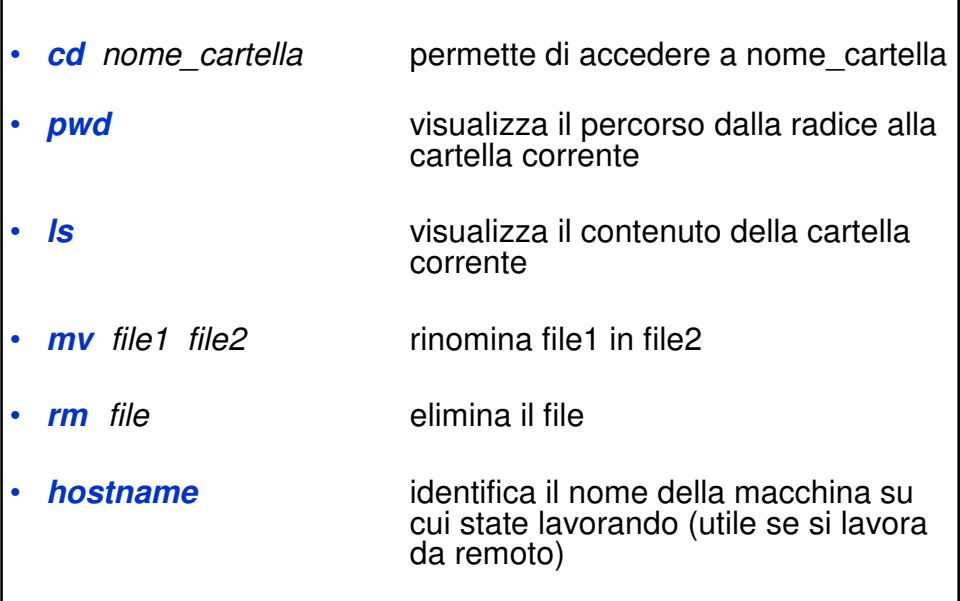

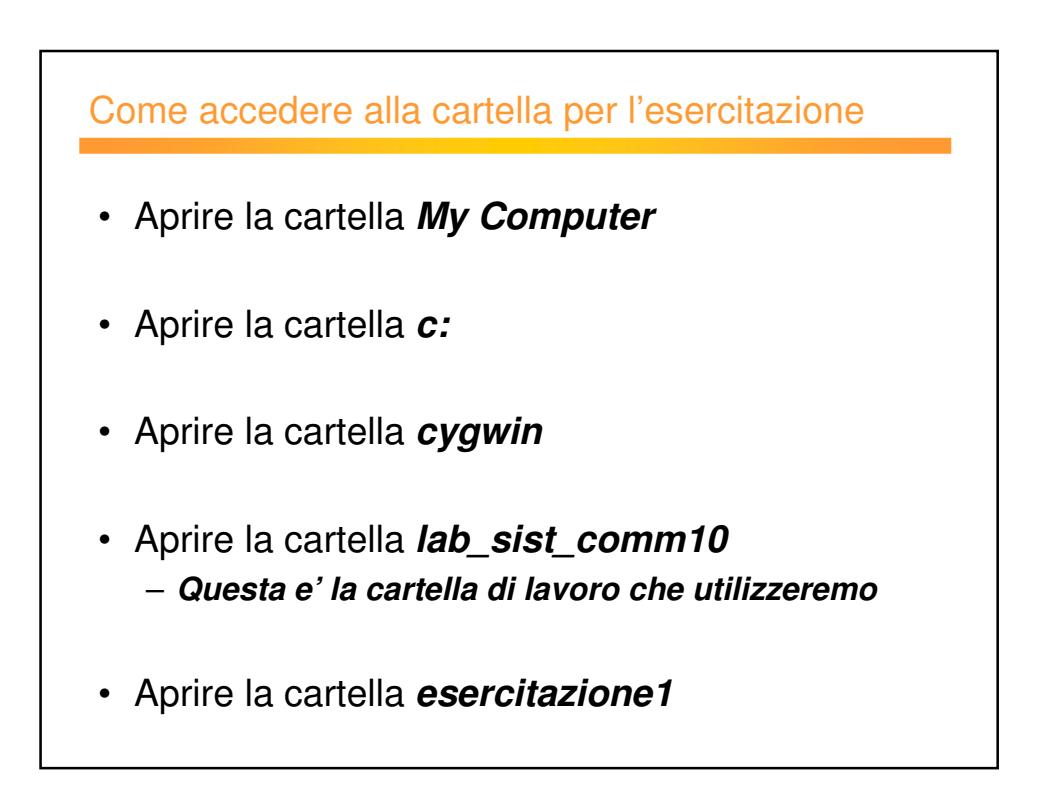

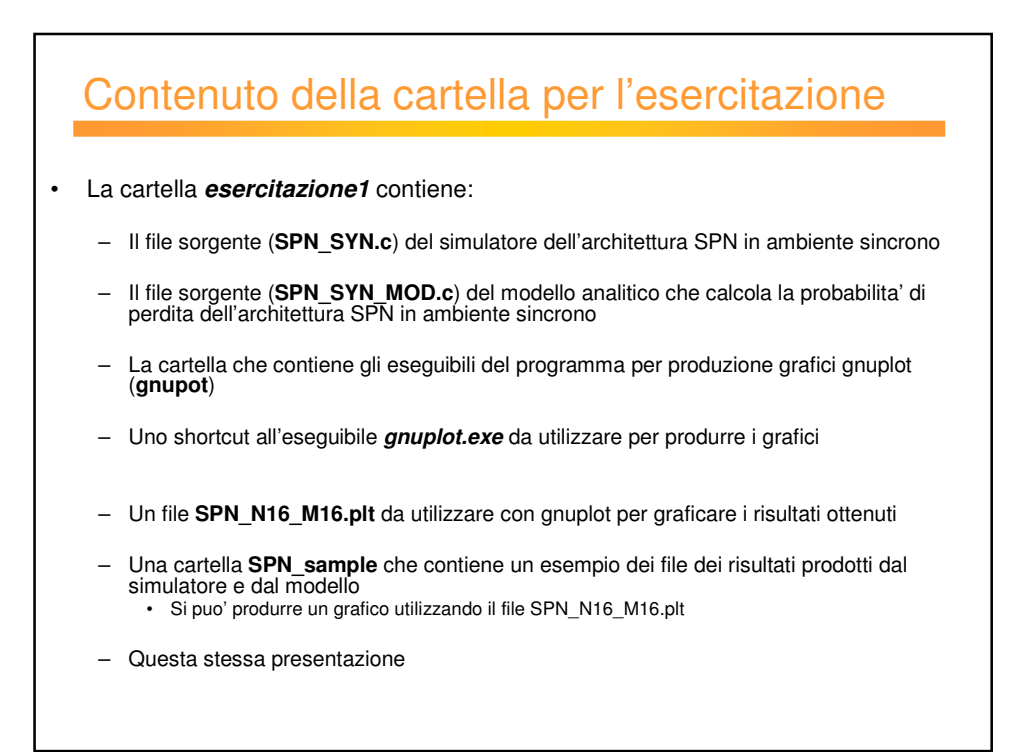

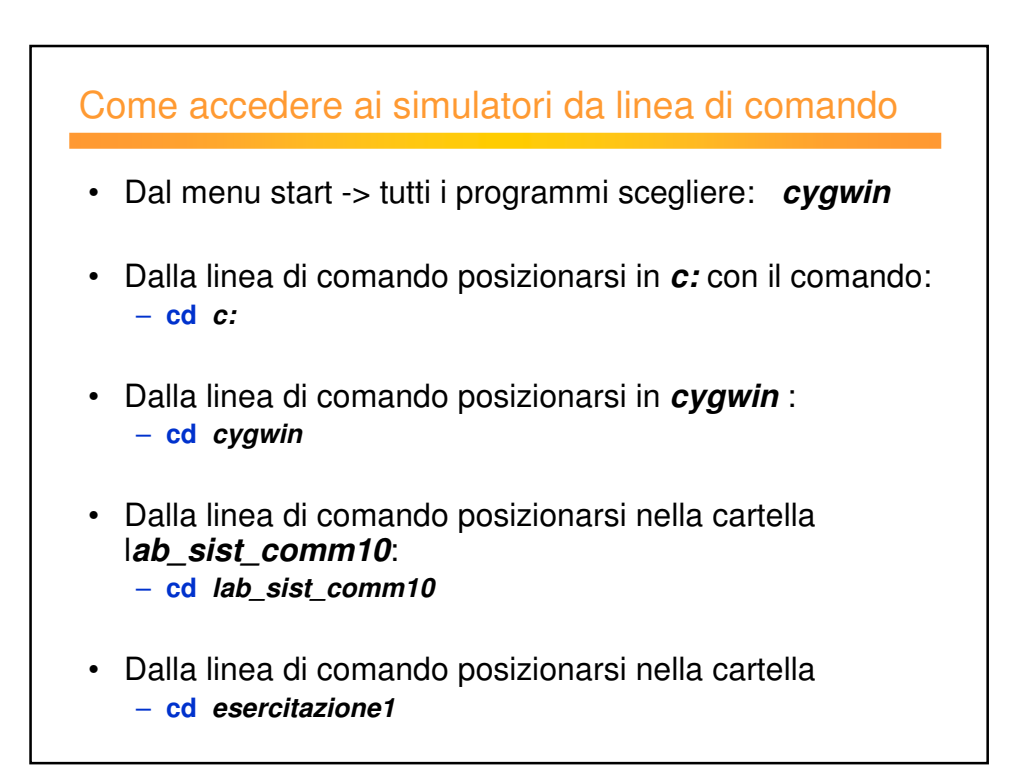

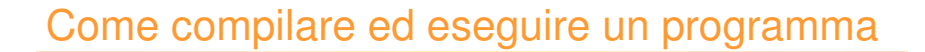

• Per compilare i programmi in C utilizzare il comando: **g++ –o** *nome\_file\_eseguibile nome\_file\_sorgente.c*

– *es: g++ -o SPN\_SYN SPN\_SYN.c*

• Per eseguire un file eseguibile (lanciare una simulazione) utilizzare il comando: **./**nome\_file\_eseguibile

– *es: ./SPN\_SYN*

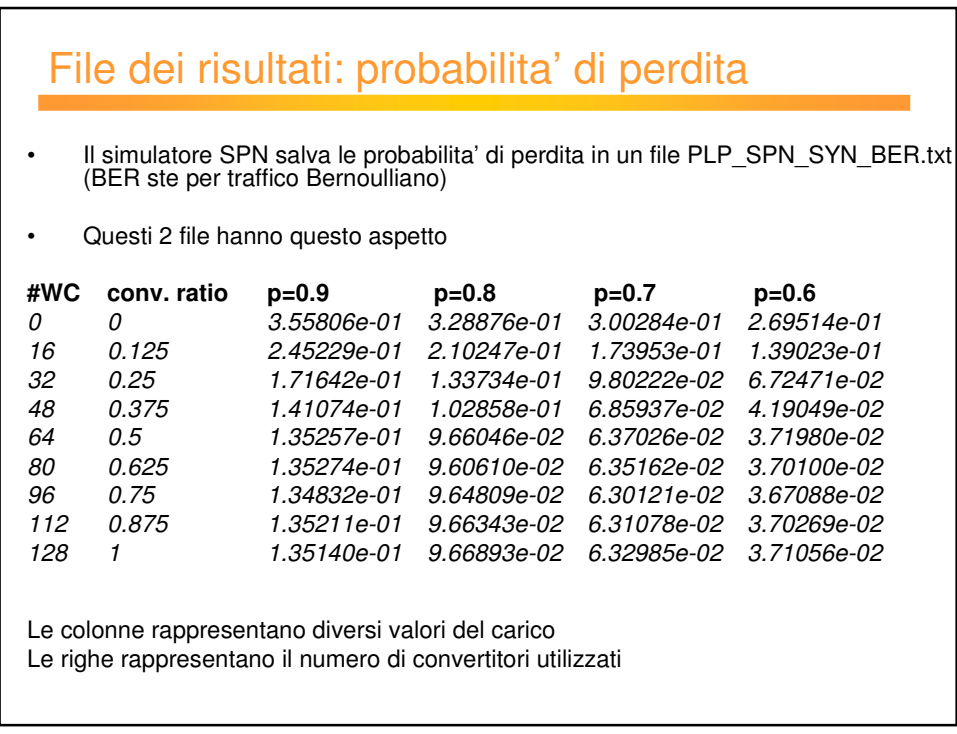

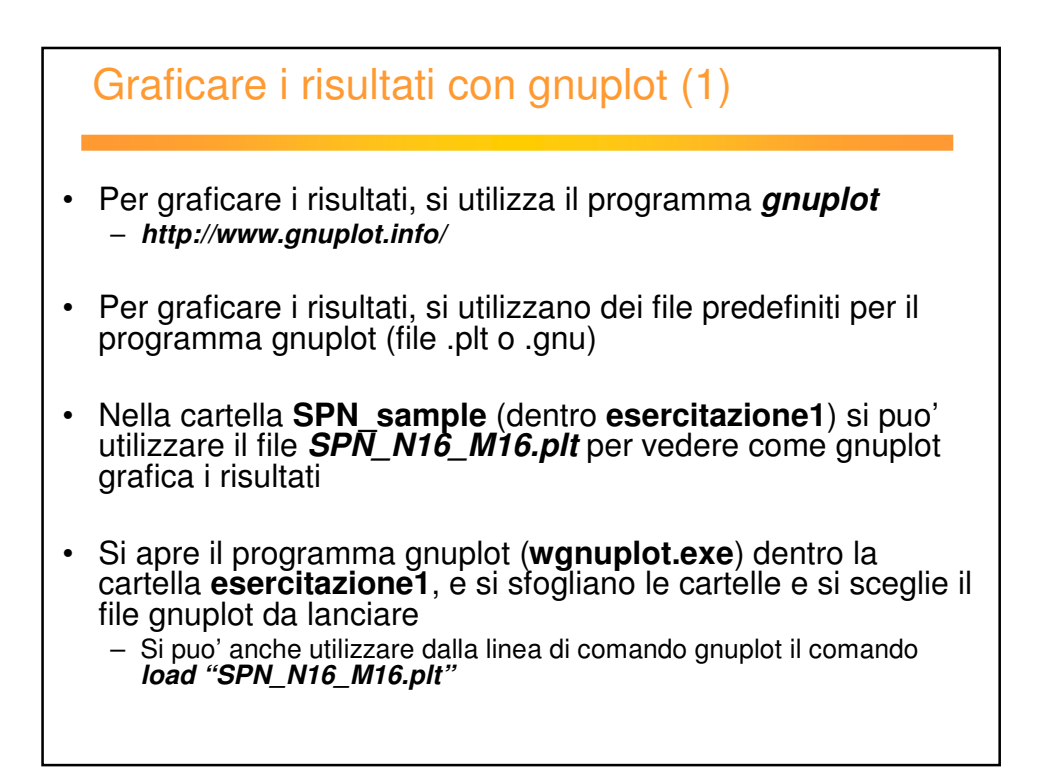

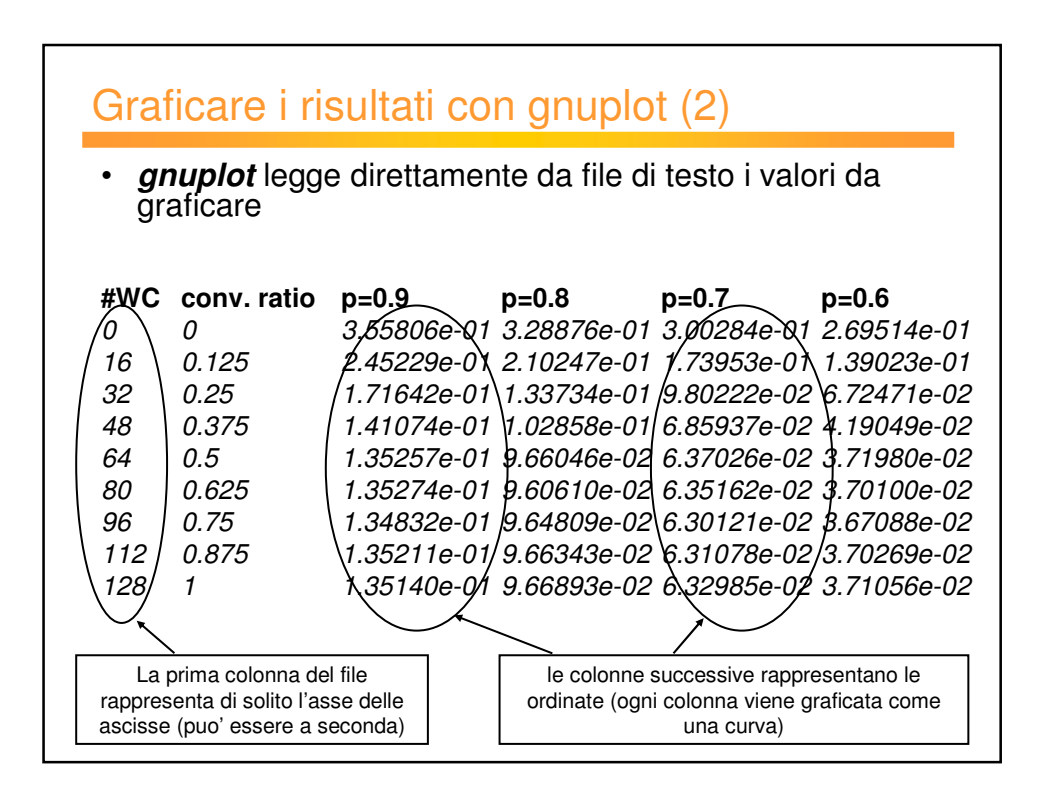

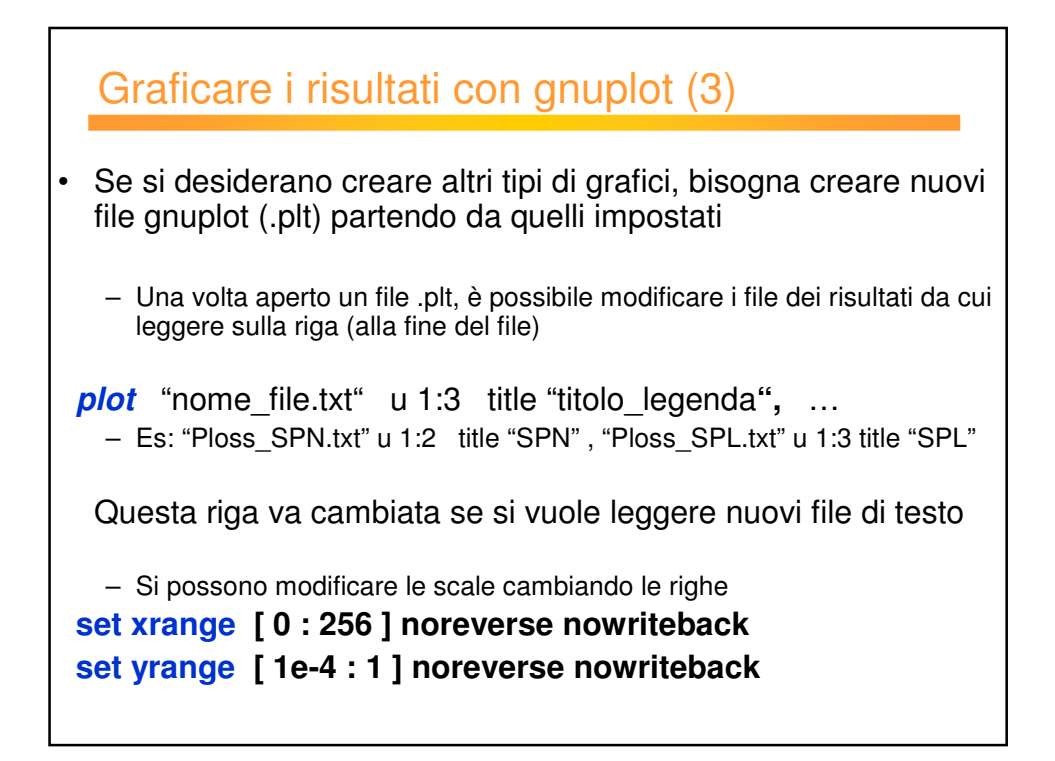

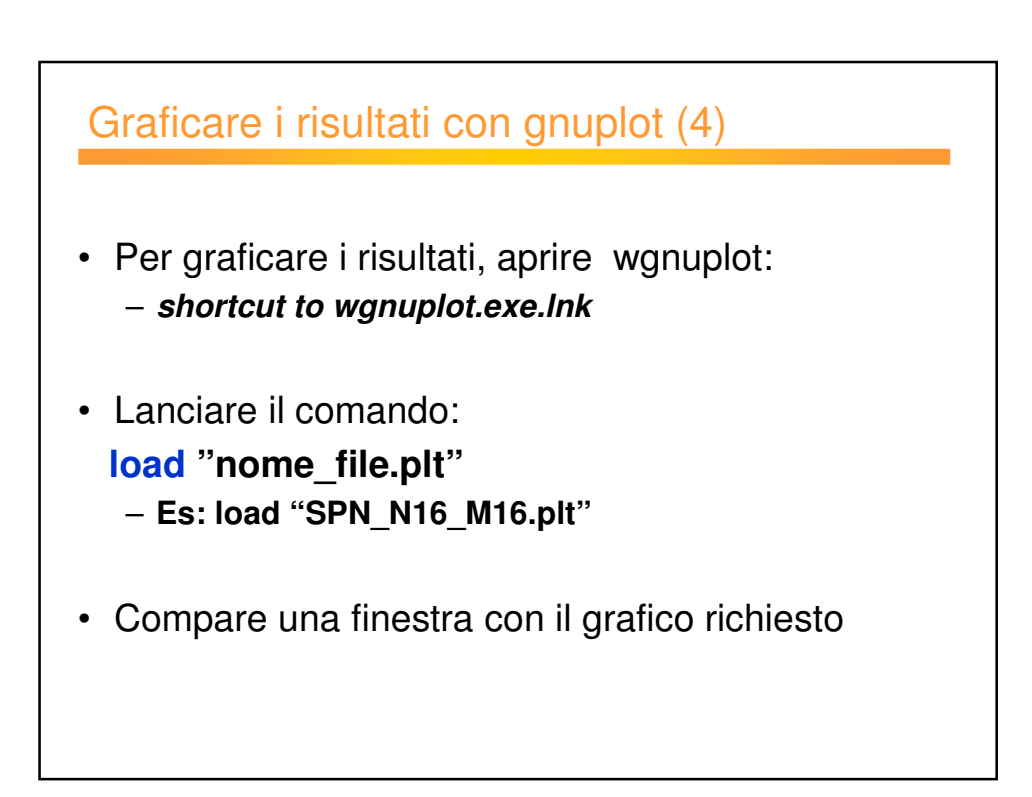

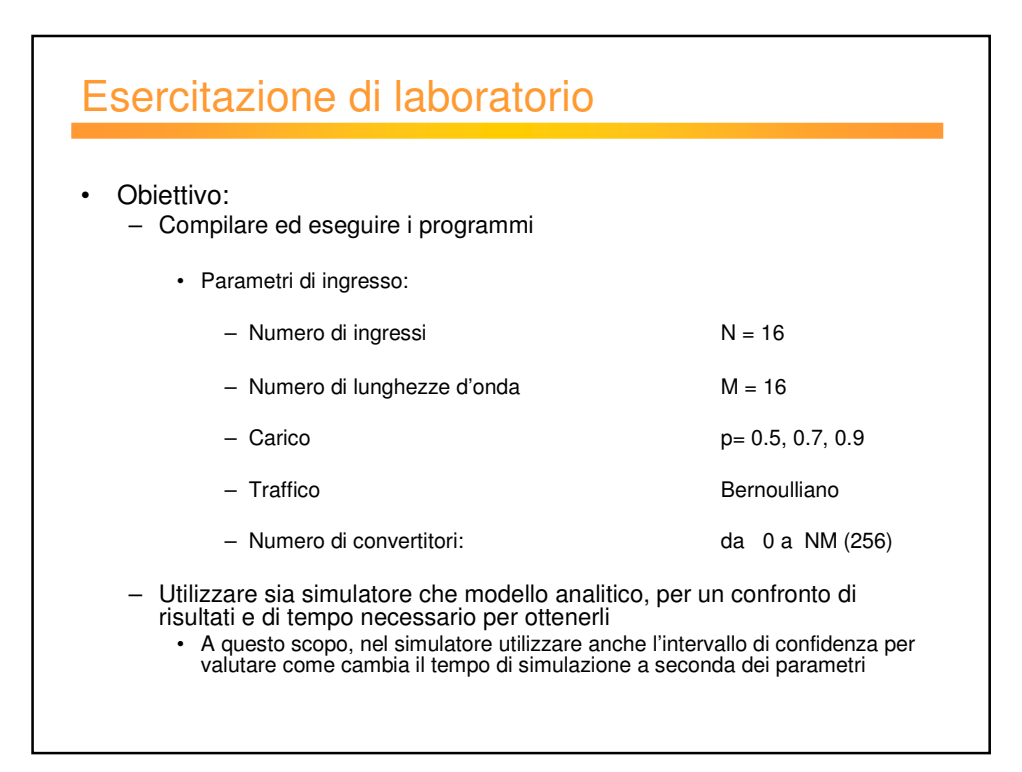

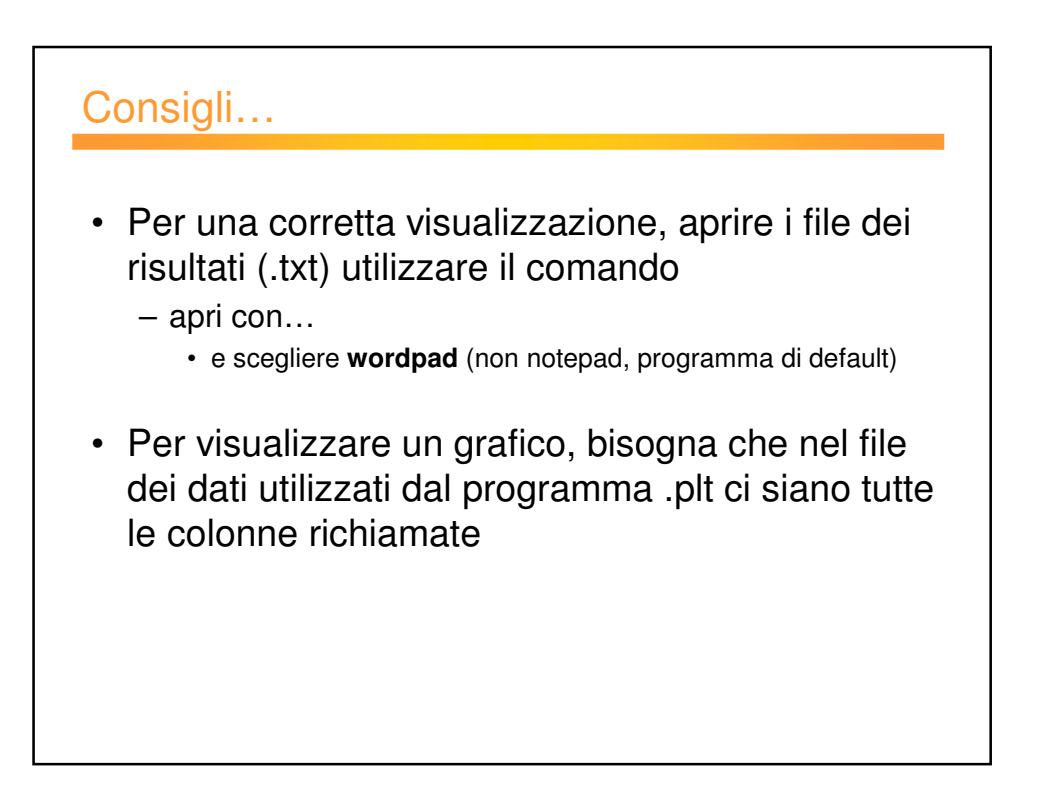

## Come valutare l'affidabilita' di una simulazione: Intervallo di confidenza

D.E.I.S. Università di Bologna DEIS*Net* http://deisnet.deis.unibo.it/

## Introduzione

- Una volta effettuata una simulazione, è necessario stimare la precisione e l'affidabilità dei risultati.
- Si supponga ad esempio di voler valutare il valore medio di un certo indice di prestazione *x*.  $x$  è una variabile aleatoria con valore medio  $\mu$  e varianza σ<sup>2</sup> .
- Ripetendo n esperimenti di simulazione, per ipotesi statisticamente indipendenti tra loro, si ottengono n osservazioni indipendenti X $_1$ , X $_2$ , ...,  $X_{n}$ .

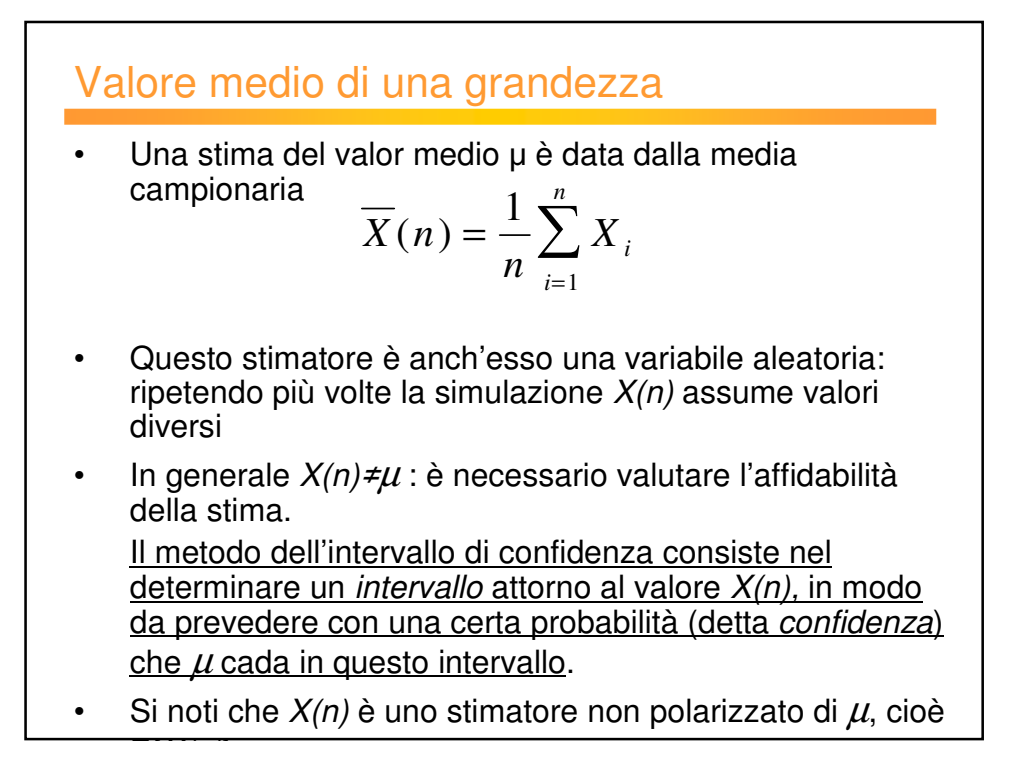

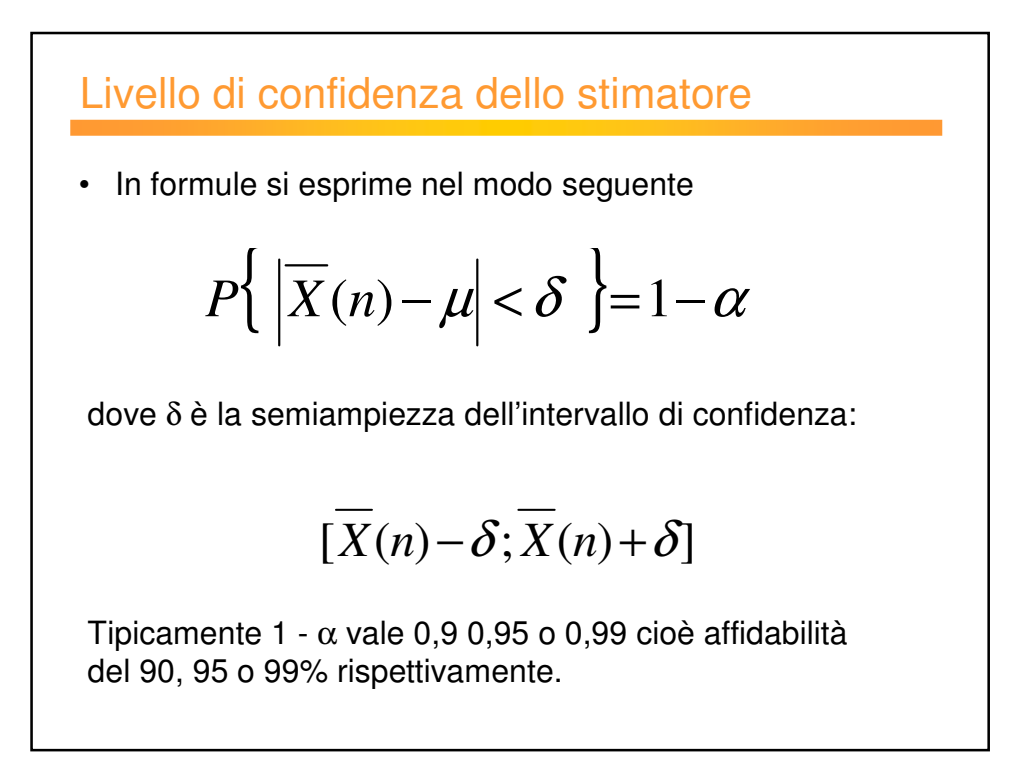

## Varianza campionaria

• Varianza di *X(n)*:

Var {*X(n)}* = σ<sup>2</sup> /n

da cui si vede che all'aumentare del numero di campioni la stima della media migliora

La varianza si può stimare mediante la varianza campionaria S<sup>2</sup>(n):

$$
S^{2}(n) = \frac{1}{n-1} \sum_{i=1}^{n} [X_{i} - \overline{X}(n)]^{2}
$$

Anch'essa è uno stimatore non polarizzato cioè  $E{S^2(n)} = \sigma^2$ 

• sostituendo quindi σ<sup>2</sup> con S<sup>2</sup>(n) si ha  $Var[\overline{X}(n)] = S^2(n)/n = \frac{1}{2}$ *n*(*n* −1)  $[X_i - \overline{X}(n)]^2$ *i*=1  $\sum_{i=1}^{n}$ 

# Calcolo di δ • Se il numero di osservazioni è elevato (n > 30) si può assumere che X(n) abbia distribuzione gaussiana (Teo. Limite centrale) • Si introduce la variabile aleatoria  $Z_{n}$ : La variabile  $Z_n$  ha valor medio nullo e varianza unitaria con distribuzione gaussiana (variabile normale standard).  $Z_n = \left[\overline{X}(n) - \mu\right] / \sqrt{\sigma^2/n}$

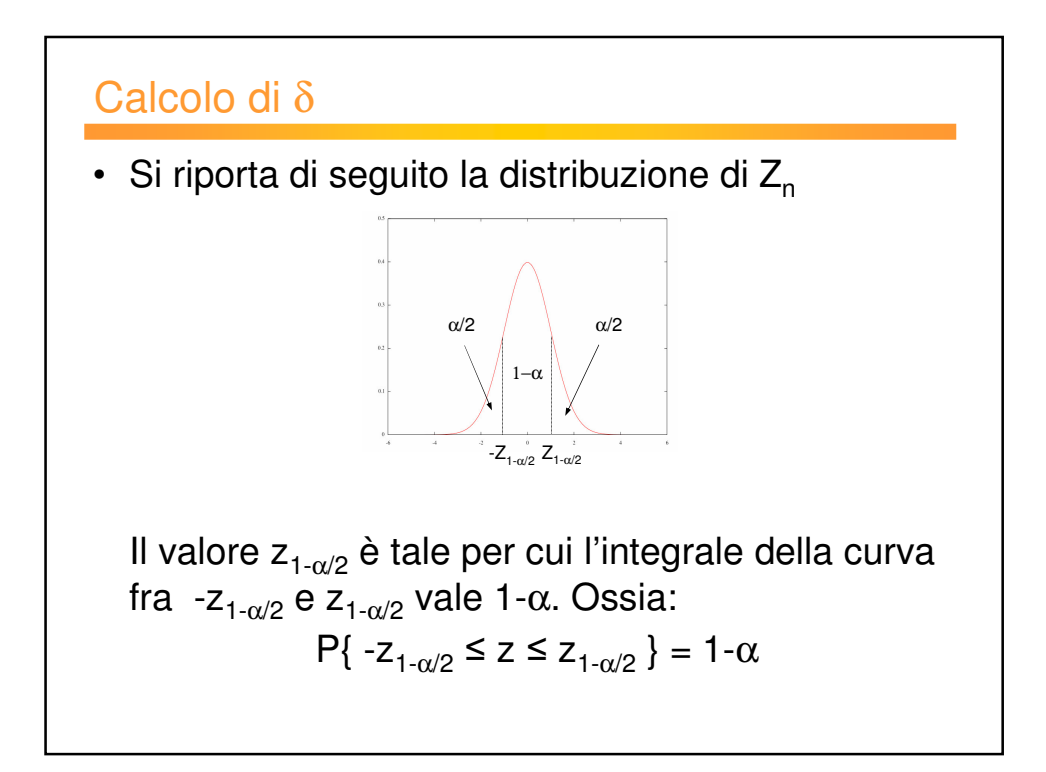

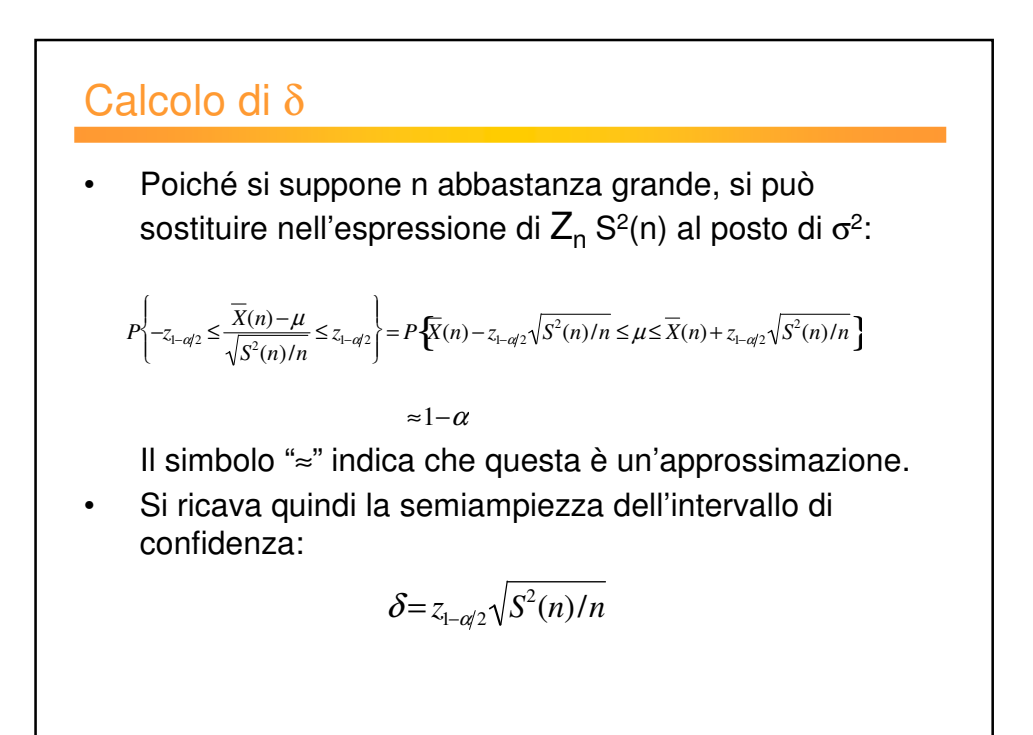

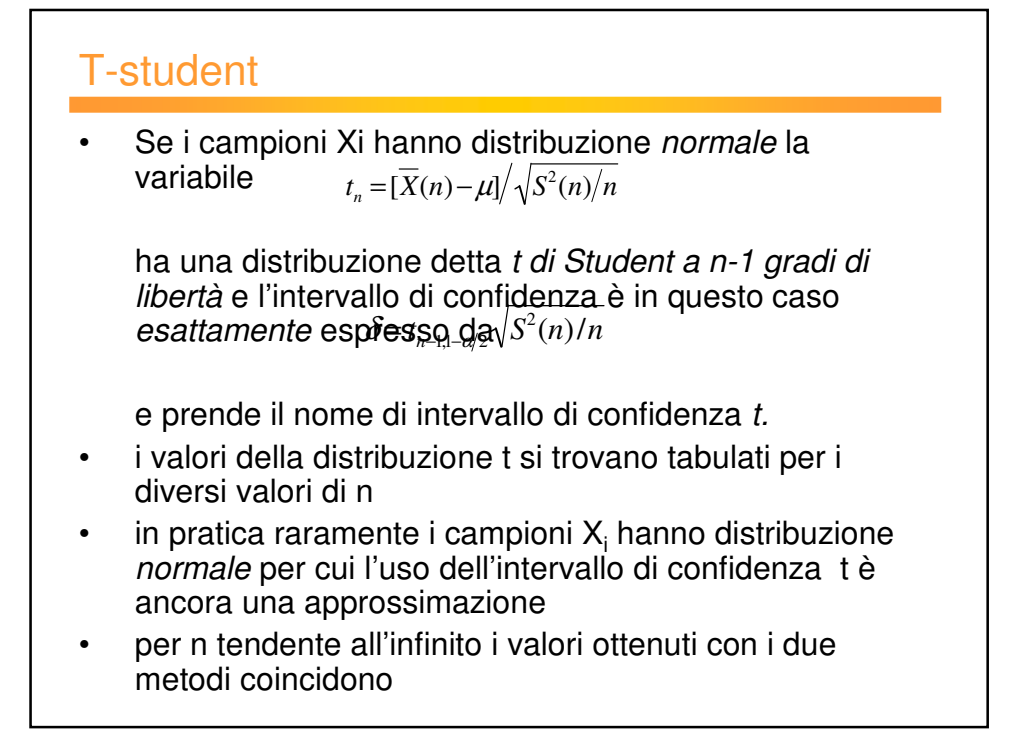

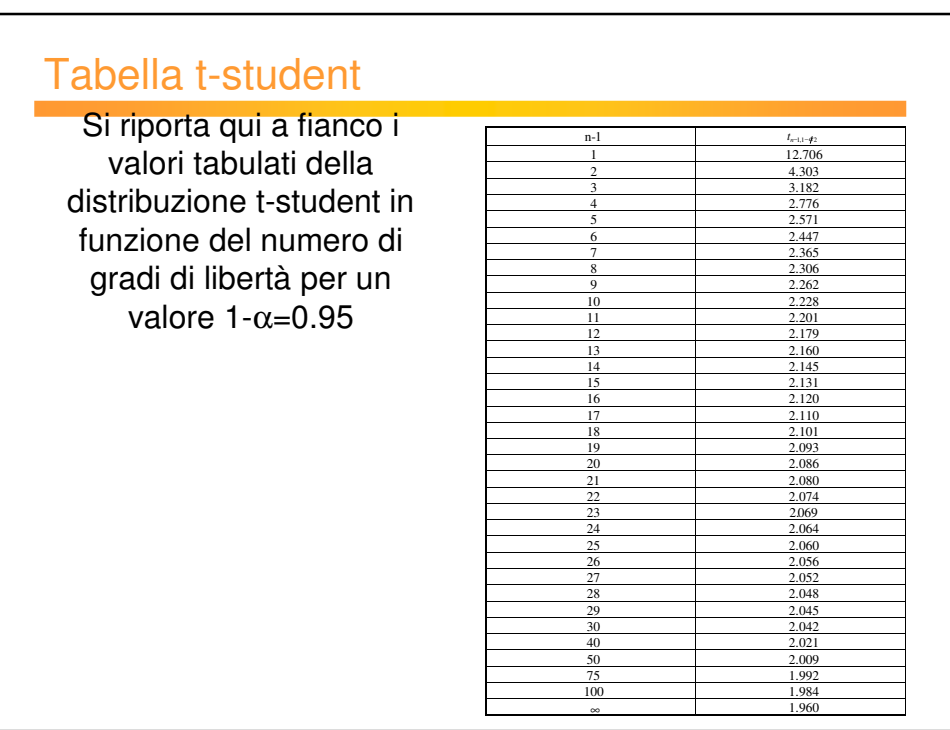

## Esempio

• Si supponga di aver effettuato 9 esperimenti di simulazione indipendenti da cui si sono misurate 9 stime della variabile casuale X: X1, X2, …., Xn. Sia:

$$
\overline{X}(n) = \frac{1}{n} \sum_{i=1}^{n} X_i = 65
$$

$$
\sum_{i=1}^{9} (X_i - \overline{X}(n))^2 = 3560
$$

*i*=1

Si può determinare  $S^2(n)$ :

$$
S^{2}(n) = \frac{1}{n-1} \sum_{i=1}^{n} [X_{i} - \overline{X}(n)]^{2} = \frac{1}{8} \cdot 3560 = 445
$$

## Esempio • Scegliendo di determinale l'intervallo di confidenza con livello di confidenza del 95%, cioè 1- $\alpha$  =0.95 si ha: • L'intervallo di confidenza risulta quindi: cioè *t n*−1,1− α 2  $=t_{8,0.05} = 2.306$  $\delta = t_{n-1,1-\alpha/2} \sqrt{S^2(n)/n} = 2.306 \cdot \sqrt{445/9} = 16.12$  $\overline{[X(n)-\delta,\overline{X}(n)+\delta]} = [65-16.12,65+16.12] = [48.88,81.12]$ *P*{48.88≤ *E*[*X*]≤81.12}=0.95

## Considerazioni

• Guardando l'espressione dell'intervallo di confidenza:

$$
A = 2\delta = 2t_{n-1,1-\alpha/2}\sqrt{S^2(n)/n}
$$

A parità di altre condizioni:

- 1. A↓ se n ↑: maggiore è n, migliore è l'accuratezza della stima.
- 2. A  $\uparrow$  se var[X]= $\sigma^2 \uparrow$ : nella formula compare S<sup>2</sup>(n) che è una stima di σ<sup>2</sup>.
- 3. A  $\uparrow$  se 1- $\alpha$   $\uparrow$  : l'intervallo si allarga all'aumentare del livello di confidenza.

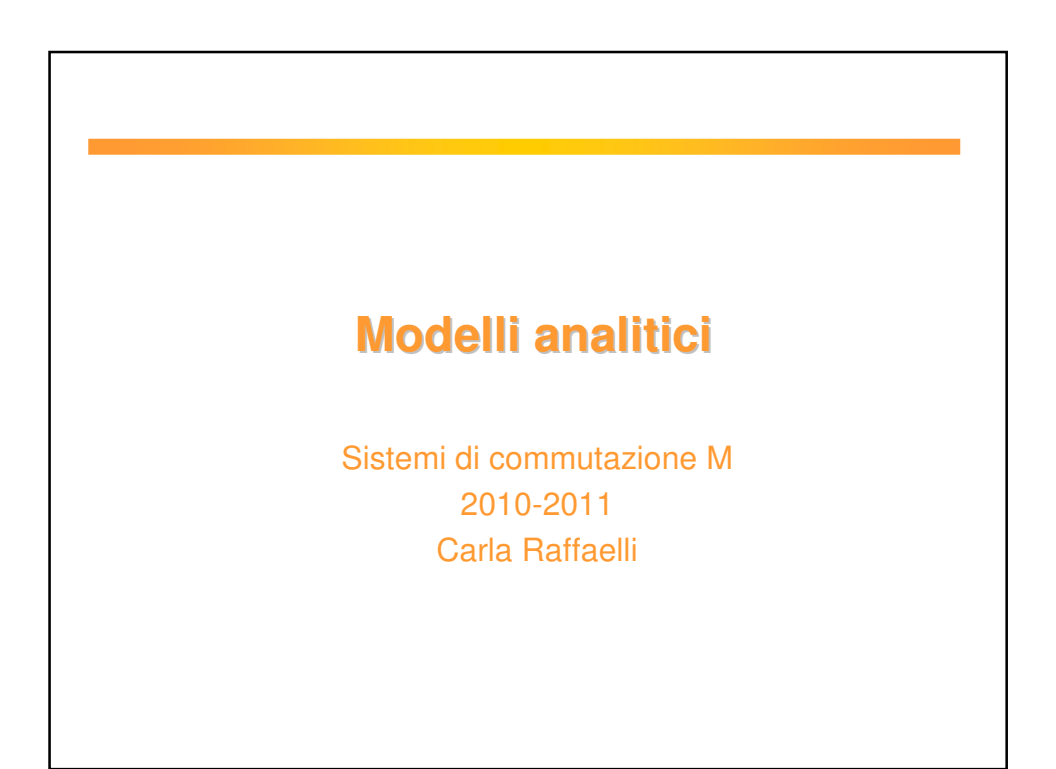

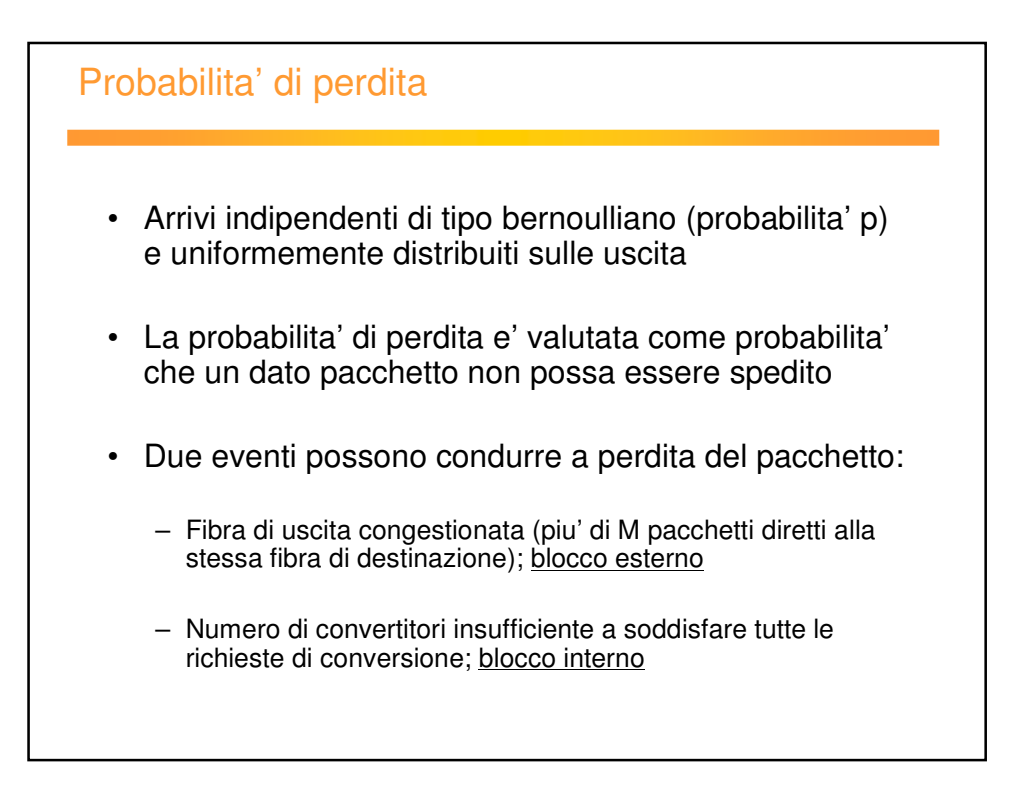

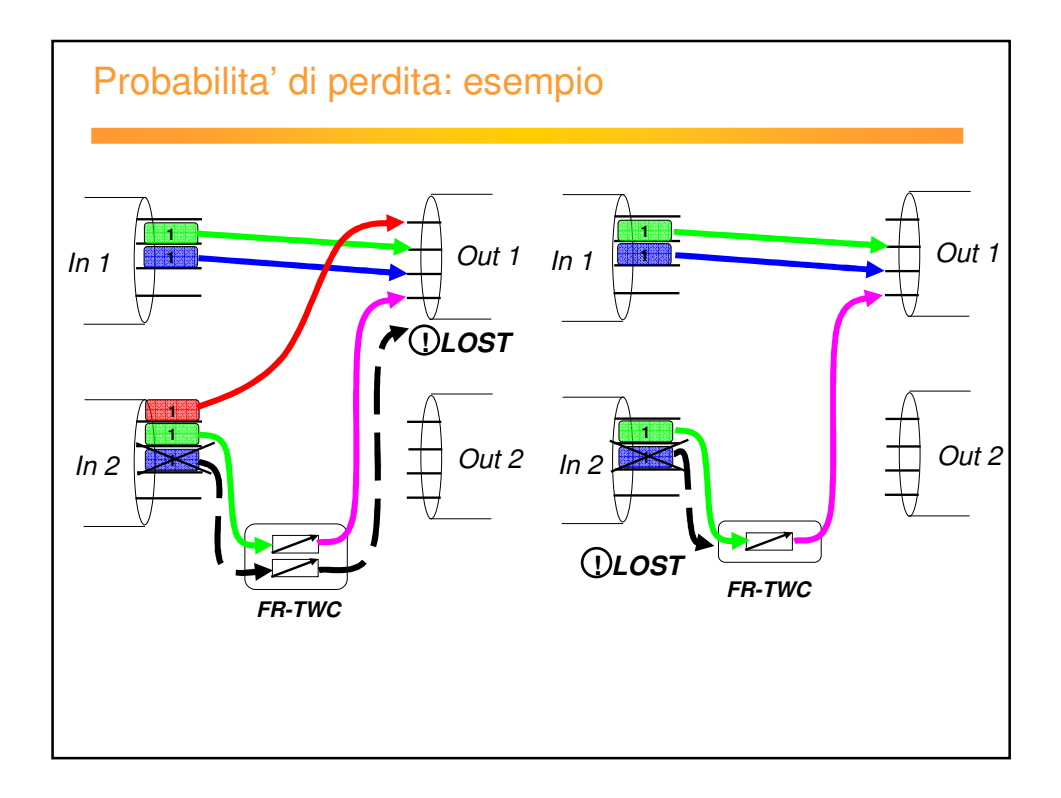

## Modello analitico per architettura SPN: ipotesi e variabili

#### **Ipotesi:**

- Scenario sincrono (slotted);
- Lunghezza del pacchetto pari alla durata di uno slot ;
- Arrivi indipendenti di tipo Bernoulli nelle lunghezze d'onda di ingresso;
- Pacchetti indirizzati alle fibre di destinazione con probabilità uniforme (1/N);

#### **Variabili:**

- p probabilità di arrivo su una lunghezza d'onda in un time slot;
- P<sub>u</sub> probabilità che la fibra di uscita "j" sia congestionata e il pacchetto non sia scelto per la trasmissione (perdita "esterna");
- $P<sub>b</sub>$  probabilità che il pacchetto sia bloccato sulla propria lunghezza d'onda nella fibra di uscita "j";
- $\,$  A $_{\rm wc}$  traffico offerto ai convertitori da una singola lunghezza d'onda di uscita;
- P<sub>bwc</sub> probabilità che un pacchetto sia perso ai convertitori;
- P<sub>loss</sub> probabilità di perdita totale;

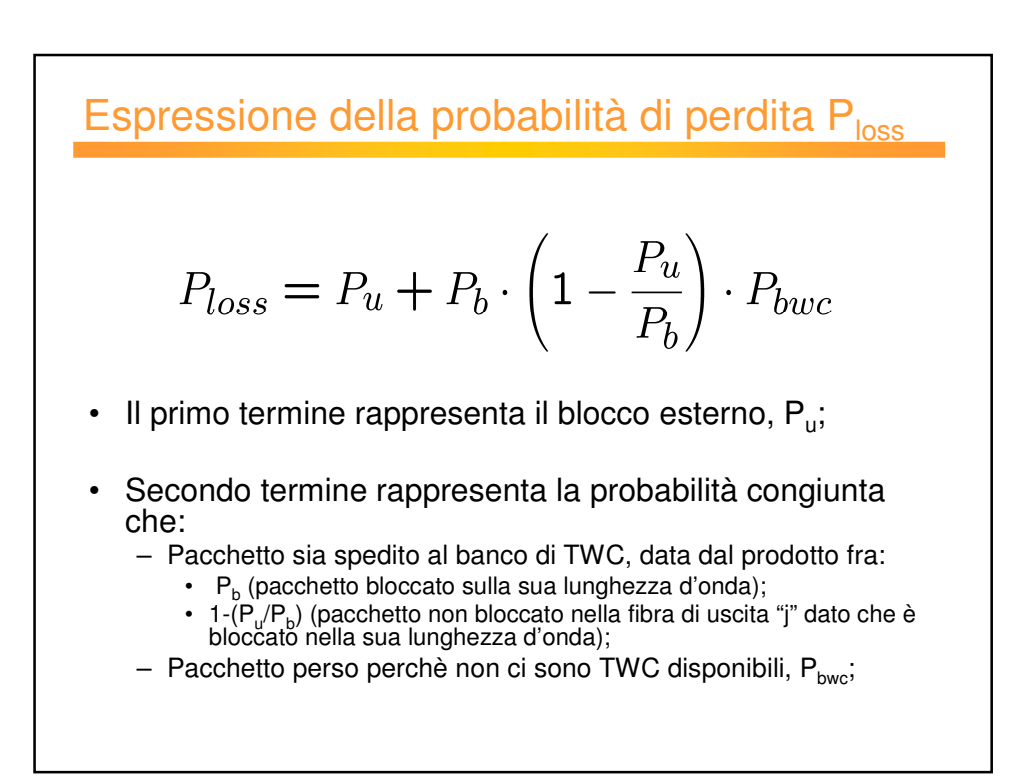

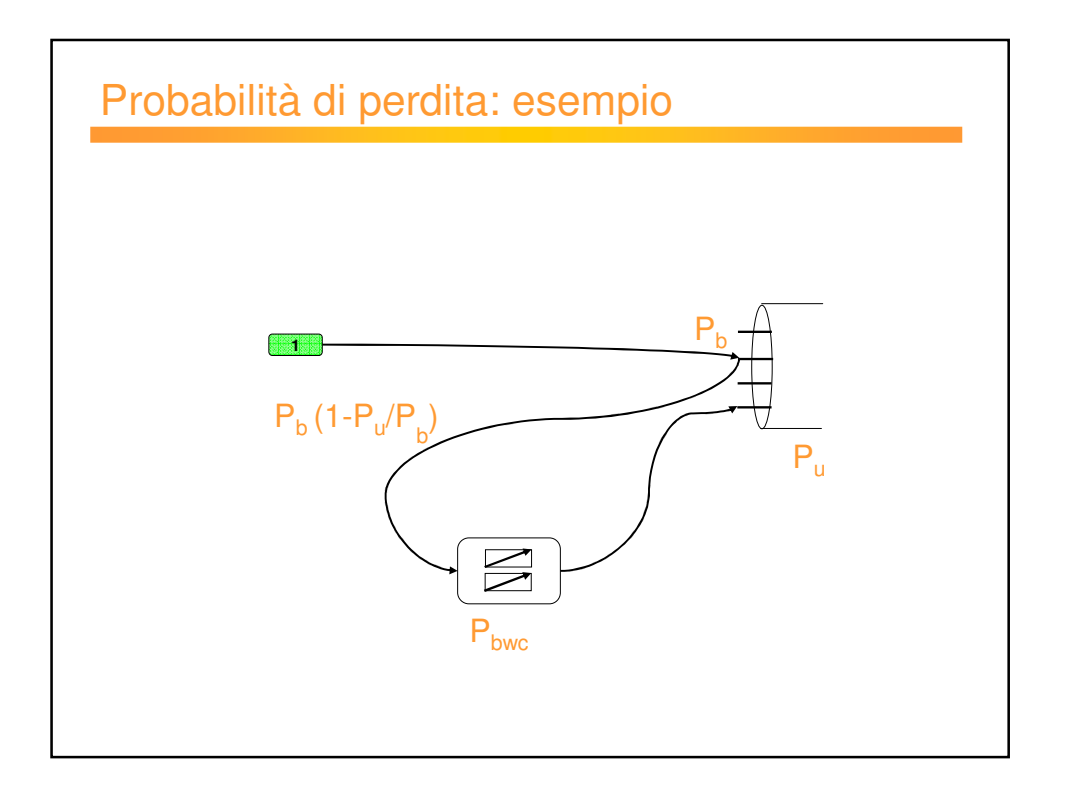

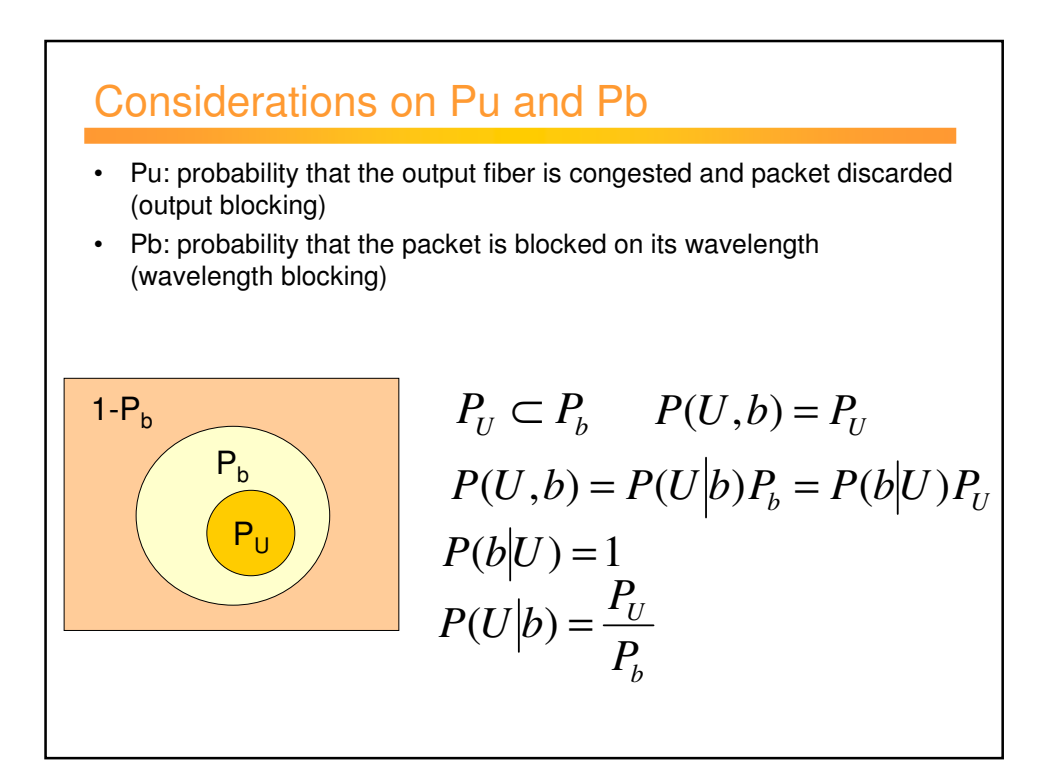

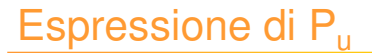

- $P_{u}$  è valutata sulla fibra di uscita "j";
- $P_{u}$  è valutata assumendo piena capacità di conversione (full wavelength conversion);
- Ci sono fino a MN arrivi diretti alla fibra "j", solo M sono spediti;
- Perdita avviene quando si hanno h > M arrivi e il pacchetto non è fra gli M spediti;

$$
P_u = \sum_{h=M+1}^{N \cdot M} \left(1 - \frac{M}{h}\right) \left(\begin{array}{c} N \cdot M - 1\\h - 1\end{array}\right) \left(\frac{p}{N}\right)^{h-1} \left(1 - \frac{p}{N}\right)^{N \cdot M - h}
$$

• Probabilità di h arrivi è valutata come la probabilità di h-1 arrivi nelle altre M¢N - 1 fibre di ingresso;

### Espressione di  $P<sub>b</sub>$

- $P<sub>b</sub>$  valutata considerando una singola lunghezza d'onda "k" nella fibra di uscita "j";
- Fino a N arrivi sulla lunghezza d'onda "k" e diretti alla fibra di uscita "j;"
- Blocco sulla lunghezza d'onda "k" quando si hanno h > 1 arrivi e il pacchetto non è quello spedito senza conversione;

$$
P_b = \sum_{h=2}^{N} \left(1 - \frac{1}{h}\right) \left(\begin{array}{c} N-1\\h-1\end{array}\right) \left(\frac{p}{N}\right)^{h-1} \left(1 - \frac{p}{N}\right)^{N-h}
$$

• Probabilità di h arrivi è valutata come probabilità di h-1 arrivi sulle altre N-1 lunghezze d'onda "k" nelle altre fibre di ingresso;

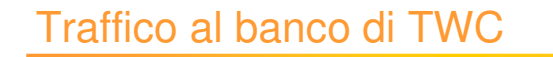

- E' necessario valutare il traffico offerto al banco di TWC da ogni lunghezza d'onda di uscita;
	- Probabilità che un pacchetto sia inviato al  $P_b\cdot\left(1-\frac{P_u}{P_b}\right)$ banco di TWC:
	- Carico per lunghezza d'onda: *p*;

• Traftico al banco di TWC: 
$$
A_{wc} = p \cdot P_b \cdot \left(1 - \frac{P_u}{P_b}\right)
$$

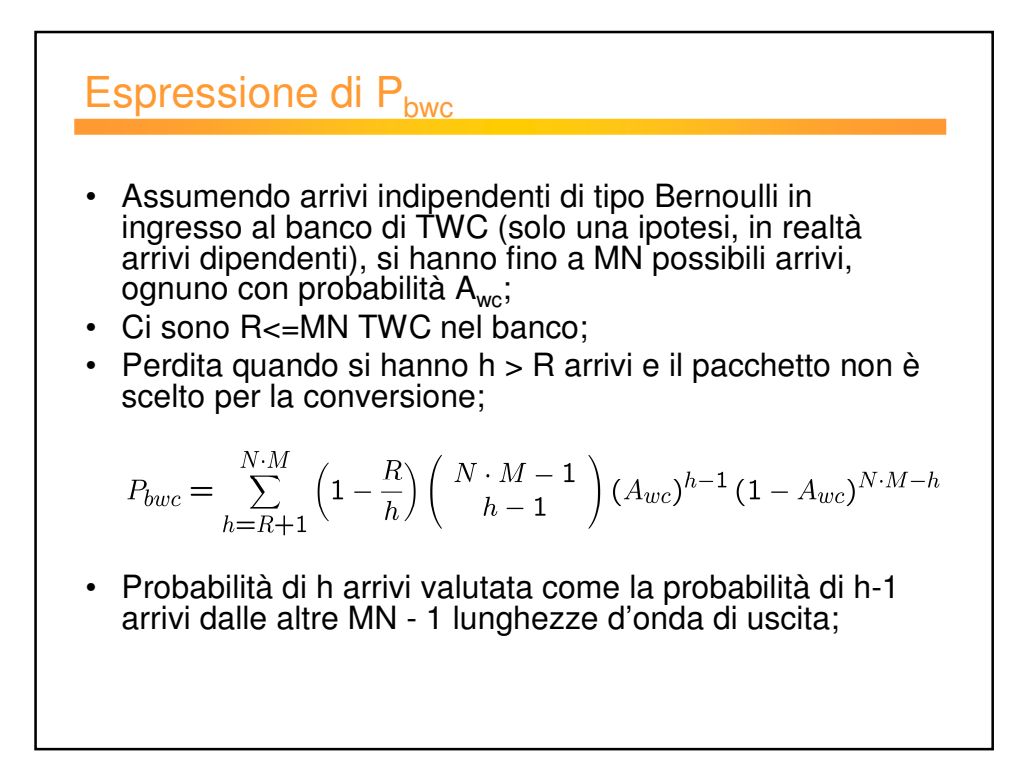

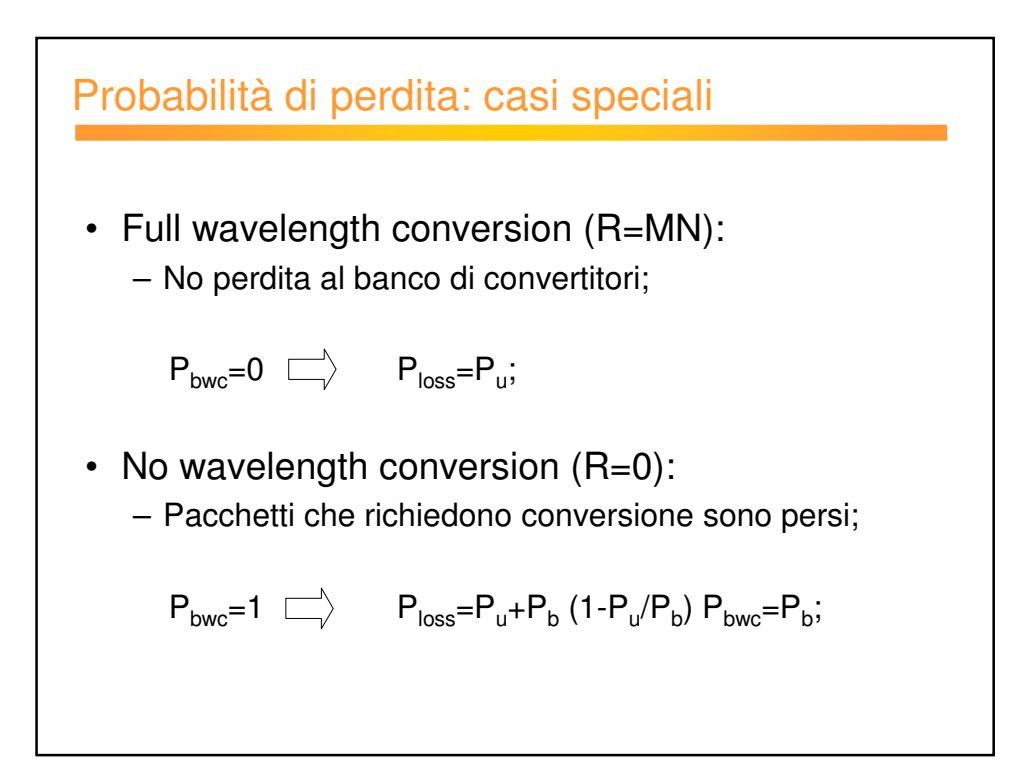

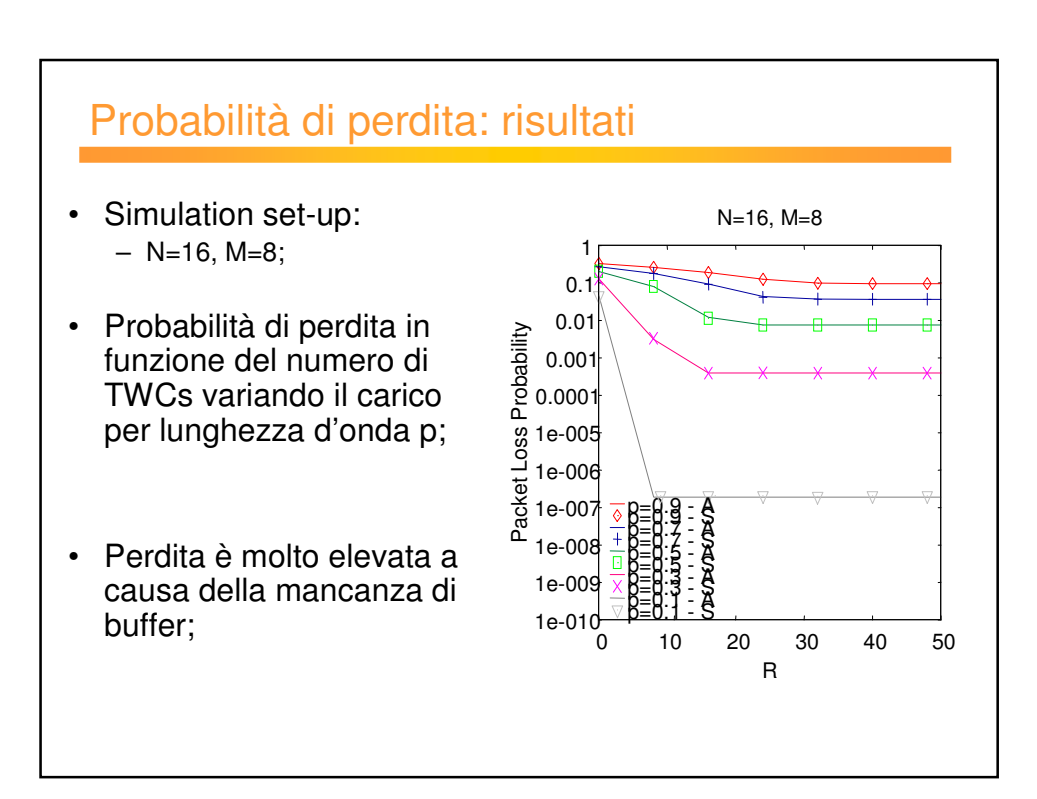

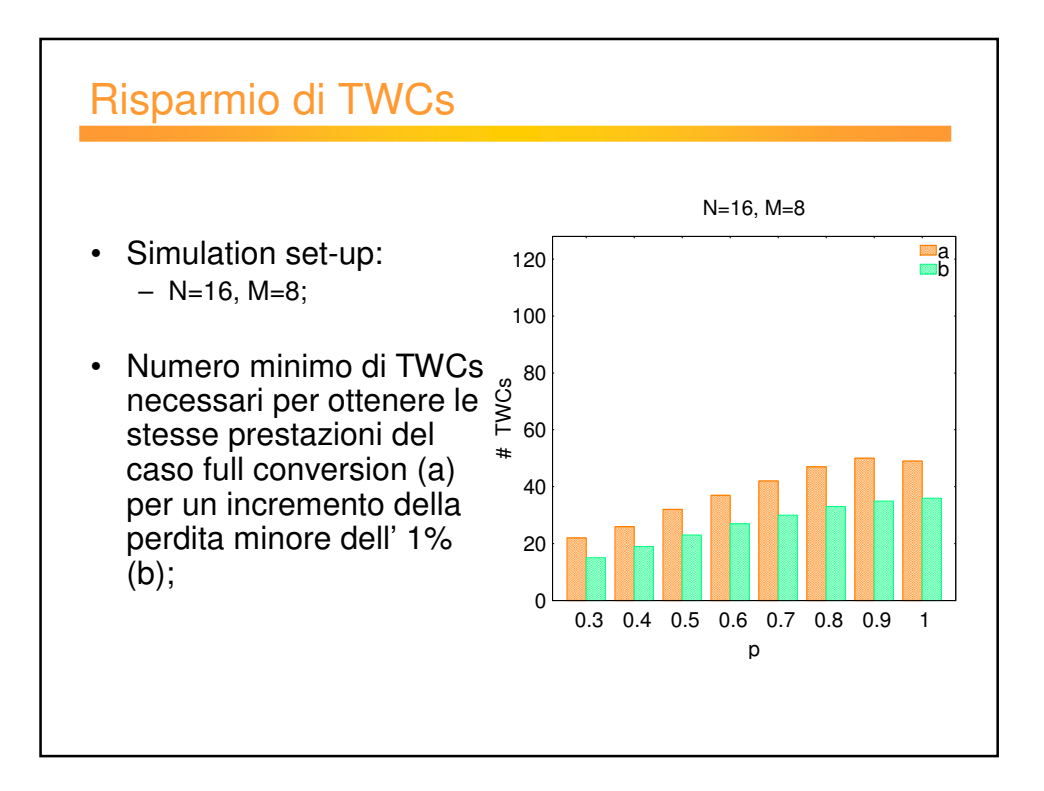

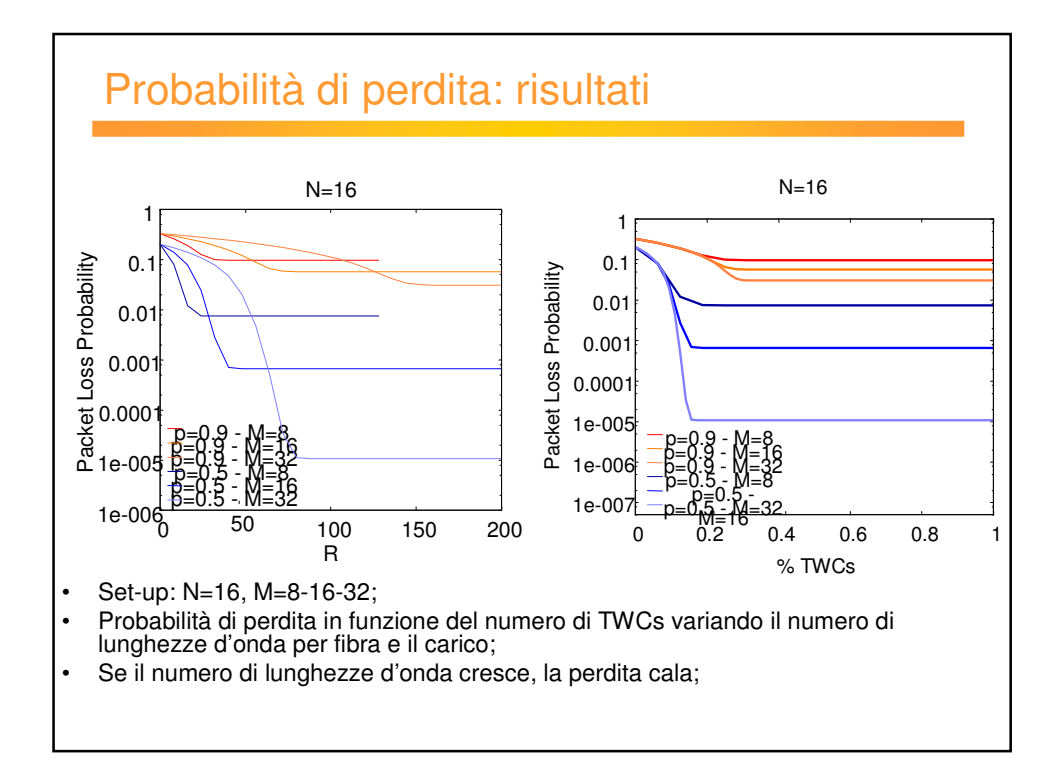